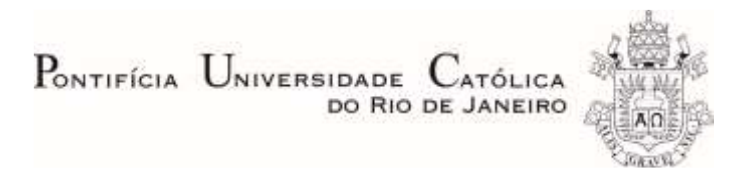

### **Matheus José Peres Miguel**

### **Otimização de treliças através de algoritmos evolutivos modernos**

 **Projeto de Graduação**

Projeto de Graduação apresentado ao Departamento de Engenharia Mecânica da PUC-Rio

> Orientador: Helon Vicente Hultmann Ayala Coorientador: Anderson Pereira

> > Rio de Janeiro Dezembro de 2019

#### **AGRADECIMENTOS**

A Deus, por me dar vida e saúde para concluir o curso de graduação em Engenharia Mecânica.

Aos meus pais, Rosana e Marcio, pelo esforço, dedicação e tempo investidos no meu desenvolvimento acadêmico.

Ao meu irmão, Marcio, pelas orientações, conselhos e auxílios.

À minha namorada, Marcele, pela paciência e apoio.

Ao ProUni, por me permitir estudar em uma universidade cujos custos são acessíveis a uma restrita parcela da população.

Ao FESP, pelos apoios que contribuíram com a minha permanência equilibrada na universidade.

A todos os professores da PUC-Rio, pela dedicação ao ensino.

Ao meu orientador e coorientador deste trabalho, Helon e Anderson, pelas informações, sugestões e críticas construtivas.

Aos meus amigos formandos, Daniel, Raphael, Thiago, Marcos, Petrus e João, pela companhia durante o curso e pela amizade criada.

A todos os amigos e familiares que apoiaram direta e indiretamente para minha formação.

### **Resumo**

## **Otimização de treliças através de algoritmos evolutivos modernos.**

A otimização de treliças sob restrições de frequências naturais permite que um projetista controle as frequências selecionadas de forma a melhorar as características dinâmicas de uma estrutura. Por isso, a otimização de treliças com restrições de frequências vem recebendo muitos esforços nas últimas décadas. Por outro lado, para reduzir a massa da estrutura, são geradas mudanças bruscas nas frequências. Com isso, métodos tradicionais baseados em gradientes apresentaram dificuldades na otimização das treliças, convergindo muitas vezes para ótimos locais. Deste modo, muitos pesquisadores vêm aplicando algoritmos evolutivos nesta tarefa de otimizar treliças com restrições de frequências. Assim, este trabalho utilizou 4 algoritmos, *Genetic Algorithm* (GA), *Simulated Annealing* (SA), *Particle Swarm Optimization* (PSO) e *Heuristic Kalman algorithm*  (HKA), para otimizar dois modelos de treliças que são *benchmarks* típicos na literatura, a treliça plana de 10 barras e a treliça espacial de 72 barras. A partir deste estudo, foram gerados gráficos estatísticos dos desempenhos desses algoritmos em cada problema, que também foram comparados com resultados da literatura que utilizaram outros algoritmos com este mesmo objetivo. Dos algoritmos estudados, o HKA obteve o melhor valor médio da função objetivo para ambas as treliças. Além disso, alguns algoritmos puros deste trabalho obtiveram resultados melhores que algoritmos aprimorados recentes na literatura. Com isso, foi verificado o *no free lunch* (NFL) *theorem*, que afirma que não existe algoritmo melhor que outro quando avaliados em uma média de todos os problemas possíveis.

#### **Palavras-chave**

Otimização; treliças; restrições; algoritmos evolutivos; inteligência artificial; GA; PSO; SA; HKA.

### **Abstract**

#### **Truss optimization through modern evolutionary algorithms.**

Truss optimization under natural frequency constraints allows a designer to control the selected frequencies in order to improve the dynamic characteristics of a structure. Therefore, the truss optimization with frequency constraints has been receiving multiple efforts in the last decades. On the other hand, to decrease the truss mass, abrupt frequency changes are generated. Thereby, traditional gradient-based methods present difficulty in truss optimization, often converging to local optima. Thus, many researches have been applying evolutionary algorithms to this task of optimizing trusses with frequency constraints. Therefore, this work has used 4 algorithms, Genetic Algorithm (GA), Simulated Annealing (SA), Particle Swarm Optimization (PSO) e Heuristic Kalman algorithm (HKA), in order to optimize two truss models that are typical benchmarks in the literature, the 10-bar planar truss and the 72-bar spatial truss. From the present study, statistical graphs were generated for the performance of these algorithms in each problem, which were also compared to results in the literature that have used other algorithms for this same purpose. Among the studied algorithms, HKA has obtained the best average value for the objective function for both trusses. Furthermore, some pure algorithms from the present work have obtained better results than recent improved algorithms in the literature. Thus, the no free lunch (NFL) theorem was verified, that affirms that there is no better algorithm than other when evaluated in an average of all possible problems.

### **Keywords**

Optimization; truss; constraints; evolutionary algorithms; artificial intelligence; GA; PSO; SA; HKA.

# **Sumário**

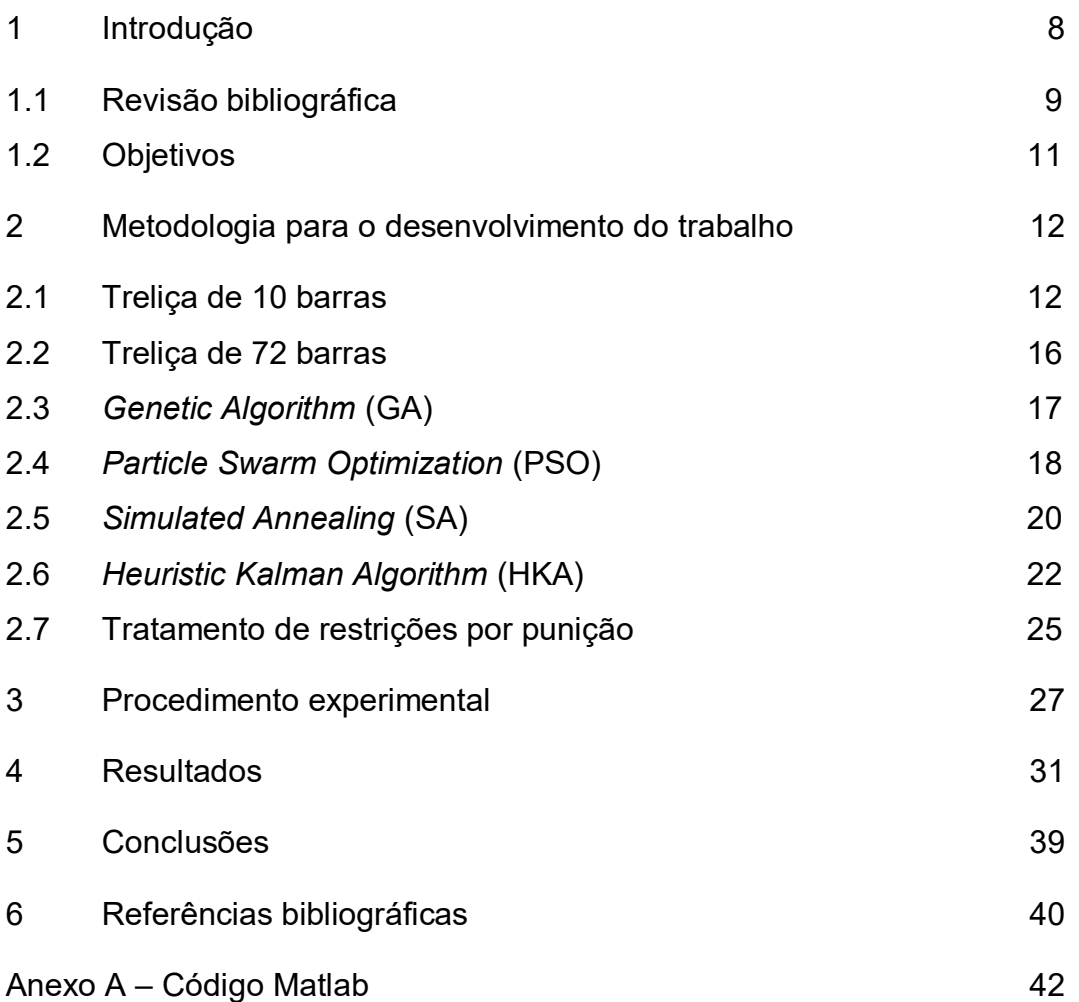

# **Lista de figuras**

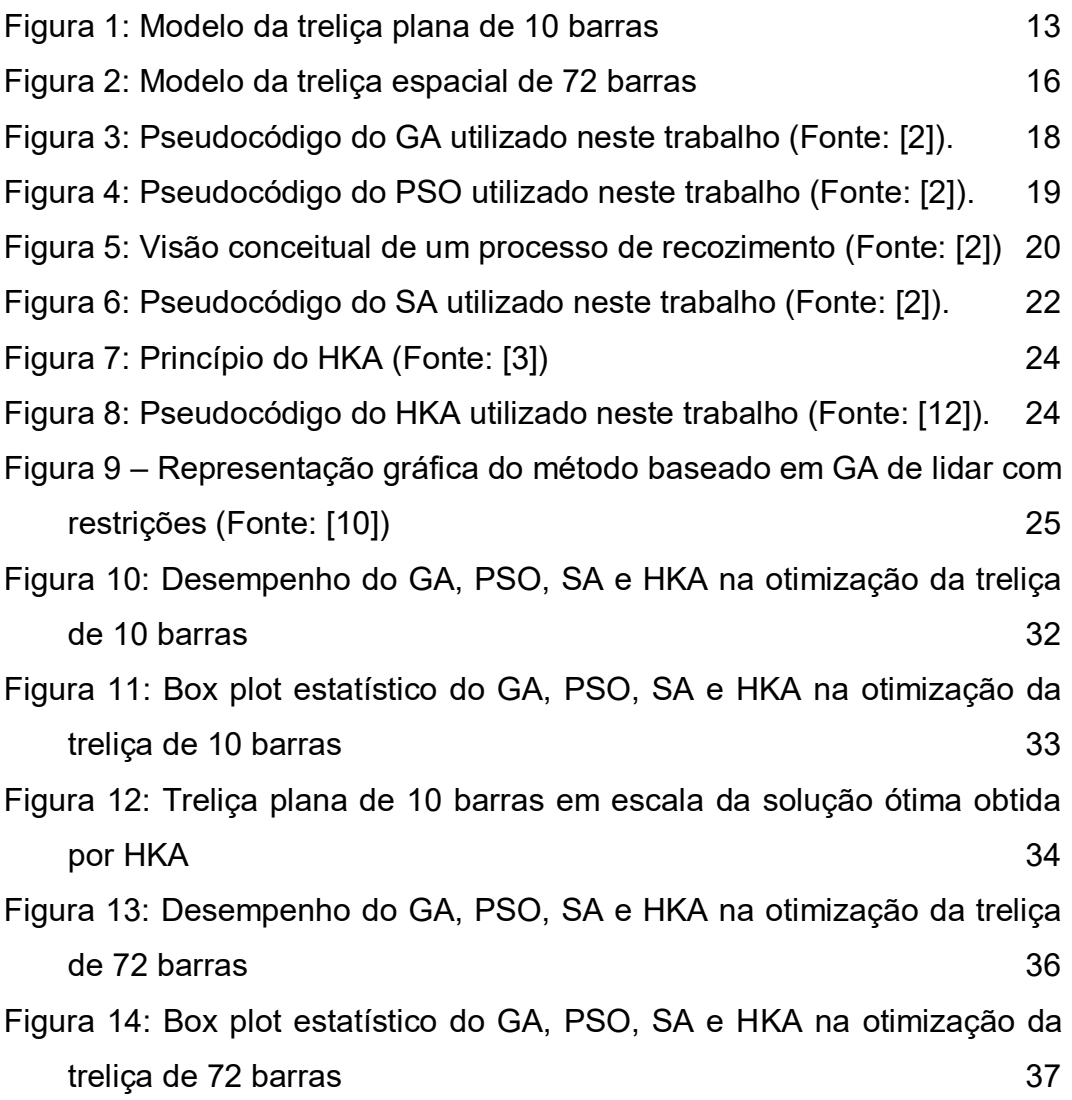

# **Lista de tabelas**

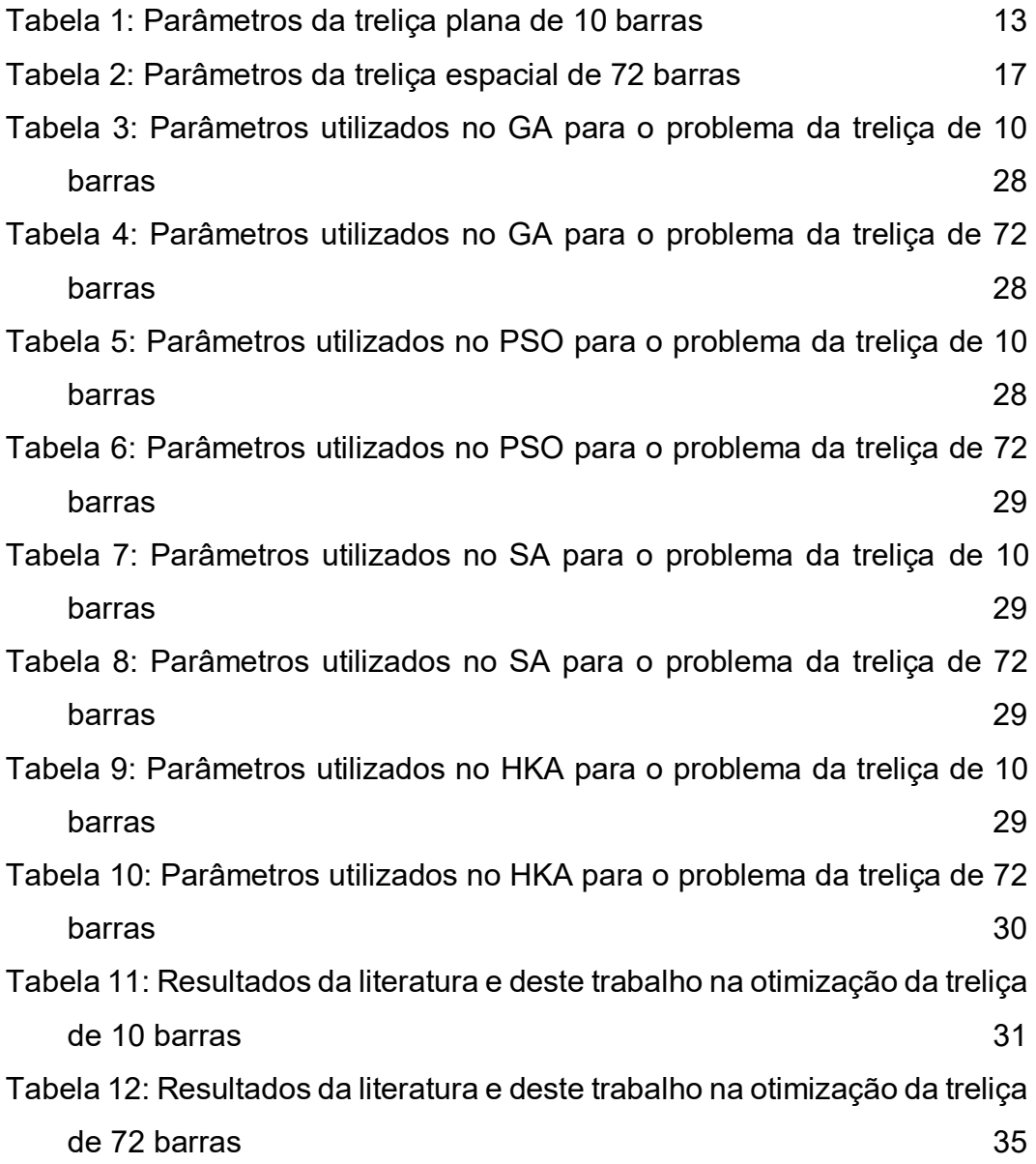

### <span id="page-7-0"></span>**1 Introdução**

A otimização de treliças sob restrições de frequências naturais permite que um projetista controle as frequências selecionadas de modo a melhorar as características dinâmicas da estrutura [\[16\].](#page-40-0) Assim, a otimização de treliças com restrições de frequência vem recebendo atenção considerável nas últimas décadas. Grandes esforços têm sido colocados nesse campo e conquistas marcantes vem sendo realizadas. Na maioria dos problemas de baixa frequência, a resposta de uma estrutura é primordialmente função de suas frequências naturais e geometria. Assim, a capacidade de manipular essas variáveis pode melhorar a performance da estrutura e evitar o fenômeno de ressonância [\[13\].](#page-40-1)

Todavia, na otimização da massa da estrutura, os modos de vibração podem se alterar, por exemple, de um modo de flexão para um modo axial ou de torção, e isso pode levar a mudanças nocivas nas frequências, causando dificuldade na convergência. Métodos baseados na sensibilidade (gradiente) da frequência às variáveis de projeto obtiveram dificuldade ao lidar com vários autovalores repetidos (devido à simetria da estrutura), uma vez que o gradiente não é formalmente definido. Além disso, por causa dessa natureza baseada em gradiente, pode haver convergência para um ótimo local [\[14\].](#page-40-2)

Assim, minimizar a massa da estrutura com várias restrições de frequências naturais adicionam complexidade ao problema e normalmente levam a divergência. Vários pesquisadores aplicaram diversos métodos com esse objetivo [\[4\].](#page-39-1) Com isso, algoritmos evolutivos vêm sendo utilizados massivamente para otimizar esse tipo de treliças. Dois modelos tradicionalmente utilizado nesses estudos nos últimos anos são a treliça de 10 barras e a treliça de 72 barras [1, 4–9, 13, 14]. Este trabalho tem o objetivo de dar continuidade a esse estudo, aplicando diferentes algoritmos evolutivos na otimização de treliças de 10 barras e de treliças de 72 barras.

Um projeto ótimo de estruturas de treliças sujeitas a comportamento dinâmico tem sido um campo de estudo desafiador, e uma área ativa de pesquisa. O projeto de treliça ótima sujeita a limites de frequências naturais é uma ferramenta importante para a melhoria do comportamento dinâmico de uma treliça. Essas frequências naturais precisam ser impostas de forma a evitar ressonância mediante excitação externa. Além disso, estruturas de engenharia precisam ser o mais leves possível. Todavia, a minimização de massa conflita com os limites de frequência e aumenta a complexidade do problema [\[6\].](#page-39-2)

Dessa maneira, um método de otimização eficiente se faz necessário para projetar treliças sujeitas a restrições de frequências naturais e, por essa razão, esforços contínuos vêm sendo realizados por pesquisadores com relação a isso [\[7\].](#page-39-3) Assim, muitos pesquisadores vêm aplicando em treliças algoritmos estocásticos de inteligência artificial baseados em populações evolutivas. Com isso, ao longo dos últimos anos, o problema da treliça de 10 barras vem tendo a massa reduzida a cada publicação que propõe um novo algoritmo mais efetivo [1, 4–9, 13, 14].

### <span id="page-8-0"></span>**1.1 Revisão bibliográfica**

O livro de Simon [\[2\]](#page-39-4) apresentou abordagens de soluções de problemas de otimização. Em particular, esse trabalho abordou algoritmos evolutivos para otimização. Algoritmos inspirados na biologia e em populações de indivíduos foram apresentados como forma de resolução de problemas por inteligência computacional. Foram exibidos algoritmos clássicos como *Genetic Algorithm* (GA), *Simulated Annealing* (SA), *Particle Swarm Optimization* (PSO).

Toscano et al. [\[3\]](#page-39-5) apresentaram o *Heuristic Kalman algorithm* (HKA) em 2009. O princípio desse algoritmo é considerar o processo de otimização explicitamente como um processo de medição projetado para produzir uma estimativa do ótimo. Em especial, esse método possui bom desempenho em problemas não convexos. Nesse trabalho foram utilizadas funções de teste para comparar o HKA com o GA, PSO e SA. Esses testes mostraram que o HKA obteve melhor desempenho na maioria das funções testadas. HKA também já foi utilizado em algoritmo de solução de problemas de otimização multiobjectivo por Ayala et al. em 2017 [\[11\].](#page-39-6)

Em Coello [\[10\],](#page-39-7) foi apresentada uma nova metodologia de lidar com restrições em algoritmos evolutivos. A Coevolução de populações foi utilizada para adaptar fatores de penalização nas funções de *fitness* de algoritmos genéticos aplicados em otimizações. Porém, por conta da limitação intrínseca de funções de penalização para lidar com restrições de equações, somente foram consideradas restrições em forma de inequações.

Nos últimos anos, diversos grupos de pesquisa vêm aplicando algoritmos evolutivos na otimização de estruturas de treliças com restrições de frequências [1, 4–9, 13, 14]. Em 2005, Lingyun et al. aplicaram GA para otimizar uma treliça de 10 barras [\[13\].](#page-40-1) Nesse trabalho, foram geradas treliças de 10 barras com massa de 542,75 kg, 1% acima da treliça de 10 barras mais leve encontrada até então por Sedagharti et al. em 2002 [\[15\],](#page-40-3) que utilizara elementos finitos para obter uma treliça de 537,01 kg.

Depois disso, outros algoritmos estocásticos foram utilizados em busca de treliças ainda mais leves e que obedecessem às restrições de frequências naturais. Em 2011, foi aplicado PSO para obtenção de uma treliça de 10 barras que ainda era mais pesada que a treliça mais leve até então, porém somente 0,2% mais pesada, com 537,98 kg [\[14\].](#page-40-2) Logo após, em 2012, Miguel et al., utilizando *Harmony Search* (HS) encontraram uma treliça de 10 barras com 531,28 kg, que foi a primeira treliça obtida por algoritmo evolutivo e que era mais leve que qualquer outra treliça já encontrada anteriormente, inclusive por elementos finitos [\[1\].](#page-39-8) Em [1], também foi utilizado *Firefly Algorithm* (FA).

Daí em diante, outros algoritmos foram aplicados no problema de treliças com esse mesmo objetivo: minimizar a massa respeitando as restrições de frequência. Em 2016, foi utilizado *Symbiotic Organisms Search* (SOS) [\[4\]](#page-39-1) e *Multi-Class Teaching-Learning-Based Optimization* (MC-TLBO) [\[5\].](#page-39-9) em 2018, foi utilizado *Improved Symbiotic Organisms* Search (ISOS) [\[7\],](#page-39-3) *Craziness based Particle Swarm Optimization* (CRPSO) [\[8\]](#page-39-10) e Hypotrochoid Spiral Optimization algorithm (HSPO) [\[9\].](#page-39-11) Em 2019, foi utilizado *Enhanced Artificial Coronary Circulation System Algorithm* (EACCS) [\[6\].](#page-39-2) Em [\[6\],](#page-39-2) Kaveh et al. chegaram a uma treliça de 10 barras com 524,6001 kg. Em 2018, Lieu já havia utilizado *Adaptive Hybrid Evolutionary*  *Firefly Algorithm* (AHEFA) para obter a treliça de 10 barras mais leve até agora através de algoritmos estocásticos, com 524,4516 kg.

### <span id="page-10-0"></span>**1.2 Objetivos**

De forma geral, este trabalho tem o objetivo de otimizar dois *benchmarks* de treliças, a treliça plana de 10 barras e a treliça espacial de 72 barras, através dos algoritmos evolutivos modernos GA, PSO, SA e HKA. Especificamente, objetiva-se executar cada algoritmo 30 vezes na otimização de cada algoritmo, gerar gráficos de comparação do desempenho de cada algoritmo ao longo do número de avaliações da função objetivo, gerar *box plots* com os resultados estatísticos indicadores da mediana, do desvio padrão e dos *outliers* e comparar os resultados obtidos neste trabalho com outros trabalhos da literatura que utilizaram diferentes algoritmos e métodos na otimização desses *benchmarks*.

### <span id="page-11-0"></span>**2 Metodologia para o desenvolvimento do trabalho**

Neste trabalho, foram otimizadas a treliça plana de 10 barras e a treliça espacial de 72 barras, que são benchmarks típicos na literatura. Para isso, foram utilizados 4 algoritmos evolutivos diferentes: GA, PSO, SA e HKA. Além disso, foi utilizado o método de punição para tratamento das restrições dos problemas, baseado no trabalho de Coello [10].

Tanto para a treliça plana de 10 barras quanto para a treliça espacial de 72 barras, existe na literatura divergência quanto ao módulo de elasticidade E. Embora o valor original dos problemas seja  $E = 10^7 \text{ psi} =$  $6.89 \times 10^{10}$  N/m<sup>2</sup> [15, 16, 1], em muitos trabalhos recentes o valor considerado é  $E = 6.98 \times 10^{10} \ N/m^2$  [4, 5, 6, 7, 8, 9, 17, 18, 19].

Por conta desta divergência, foram verificados os resultados de todas as referências, e somente os trabalhos que utilizaram, na prática,  $E =$  $6.98 \times 10^{10}$  foram considerados a nível de comparação dos resultados. Esta constatação já fora feita na literatura por Hosseinzadeh [\[20\],](#page-40-4) que gerou os resultados para os dois casos de módulo de elasticidade e comparou com os trabalhos que utilizaram os mesmos valores em cada caso.

#### <span id="page-11-1"></span>**2.1 Treliça de 10 barras**

O primeiro modelo de treliça adotado no projeto é da treliça plana de 10 barras. A [Tabela 1](#page-12-1) mostra os parâmetros da treliça, que são normalmente adotados na literatura e serão utilizados para resolver este problema [1, 4–9, 13, 14].

A [Figura 1](#page-12-0) mostra o modelo da treliça com as dimensões, a identificação de cada barra e os 4 pontos de massa concentrada adicionada nos nós  $(m_a)$  circulados.

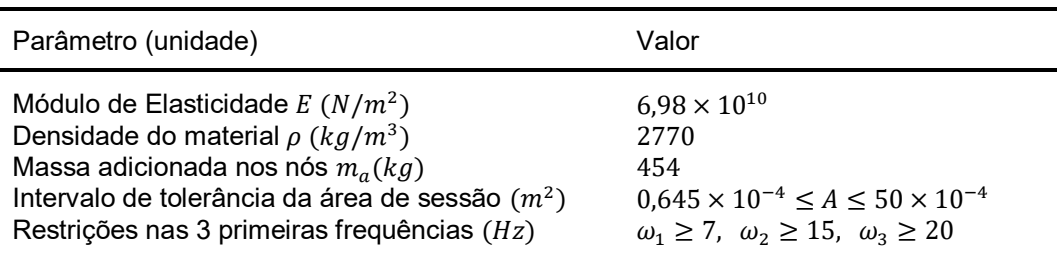

<span id="page-12-1"></span>Tabela 1: Parâmetros da treliça plana de 10 barras

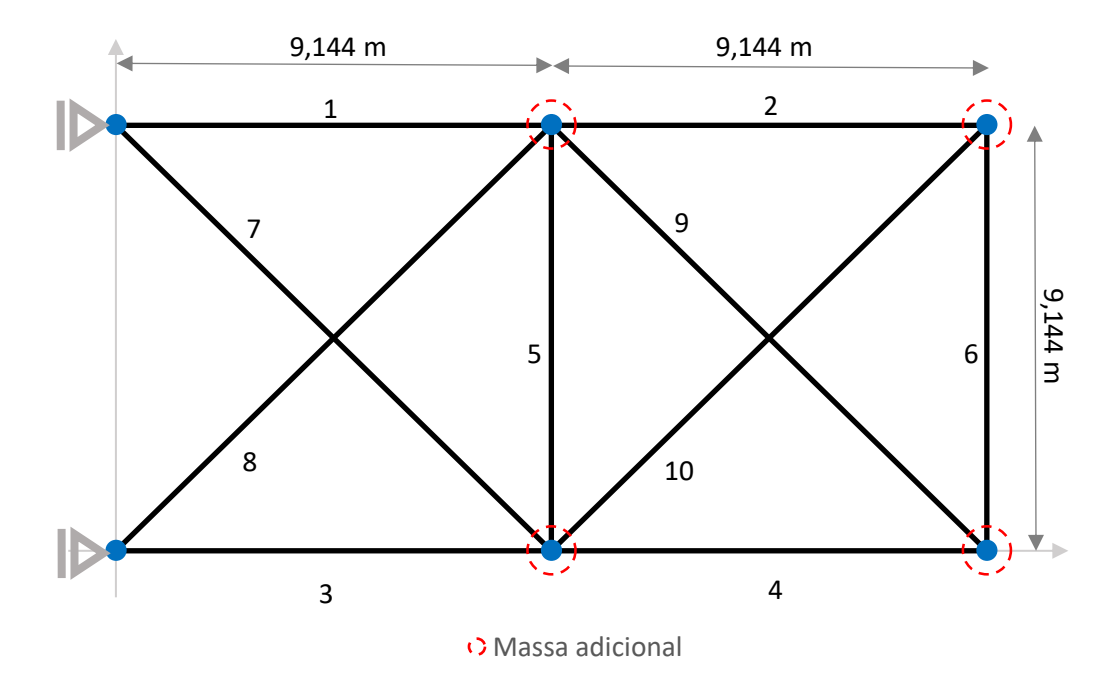

<span id="page-12-0"></span>Figura 1: Modelo da treliça plana de 10 barras

O problema de minimização de peso da treliça de 10 barras sujeita a restrições de frequência pode ser formulado da seguinte forma apresentada abaixo.

$$
\min_{x} f(x) = \sum_{e=1}^{10} \rho l_e A_e(x)
$$
 (1)

Sujeito a:

$$
c_1(x) = 1 - \frac{f_1}{7} \le 0
$$
  
\n
$$
c_2(x) = 1 - \frac{f_2}{15} \le 0
$$
  
\n
$$
c_3(x) = 1 - \frac{f_3}{20} \le 0
$$
  
\n
$$
x_l \le x \le x_u
$$
\n(2)

Com:

$$
(K - \lambda_i M)v_i = 0 \tag{3}
$$

onde  $f_1, f_2$  e  $f_3$  são as três primeiras frequências naturais da estrutura:

$$
f_i = \frac{\sqrt{\lambda_i}}{2\pi}, i = 1, ... 12
$$
 (4)

O problema de autovalor para obtenção das frequências naturais é apresentado abaixo:

$$
(K - \lambda M) v = 0 \tag{5}
$$

onde  $K$  é a matriz de rigidez,  $M$  é a matriz de massa,  $\lambda$  é o autovalor associado ao autovetor  $v$ . As matrizes  $K \in M$  são obtidas pela contribuição das matrizes de rigidez locais  $k_{e,d}$  e  $m_{e,d}$ , respectivamente, onde  $d = 2.3$  é a dimensão do problema. Assim, a matriz de rigidez local  $k_{e,d}$  é definida da seguinte forma:

$$
k_{e,2} = \frac{E_e A_e}{L_e} \begin{bmatrix} c_x^2 & c_x c_y & -c_x^2 & -c_x c_y \\ c_x c_y & c_y^2 & -c_x c_y & -c_y^2 \\ -c_x^2 & -c_x c_y & c_x^2 & c_x c_y \\ -c_x c_y & -c_y^2 & c_x c_y & c_y^2 \end{bmatrix}
$$
(6)

$$
k_{e,3} = \frac{E_e A_e}{L_e} \begin{bmatrix} c_x^2 & c_x c_y & c_x c_z & -c_x^2 & -c_x c_y & -c_x c_z \\ c_x c_y & c_y^2 & c_y c_z & -c_x c_y & -c_y^2 & -c_y c_z \\ c_x c_z & c_y c_z & c_z^2 & -c_x c_z & -c_y c_z & -c_z^2 \\ -c_x^2 & -c_x c_y & -c_x c_z & c_x^2 & c_x c_y & c_x c_z \\ -c_x c_y & -c_y^2 & -c_y c_z & c_x c_y & c_y^2 & c_y c_z \\ -c_x c_z & -c_y c_z & -c_z^2 & c_x c_z & c_y c_z & c_z^2 \end{bmatrix} \tag{7}
$$

onde  $c_x$ ,  $c_y$  e  $c_z$  são os cossenos diretores:

$$
c_x = \frac{(a_{2,x} - a_{1,x})}{l_e}
$$
  
\n
$$
c_y = \frac{(a_{2,y} - a_{1,y})}{l_e}
$$
  
\n
$$
c_z = \frac{(a_{2,z} - a_{1,z})}{l_e}
$$
\n(8)

onde  $\boldsymbol{a}_1$  e  $\boldsymbol{a}_2$  são as coordenadas cartesianas iniciais e finais de cada elemento. De maneira similar, a matriz de massa local  $m_{e,d}$  é definida da seguinte forma:

$$
m_{e,2} = \frac{\rho A_e l_e}{6} \begin{bmatrix} 2 & 0 & 1 & 0 \\ 0 & 2 & 0 & 1 \\ 1 & 0 & 2 & 0 \\ 0 & 1 & 0 & 2 \end{bmatrix}
$$
 (9)

$$
m_{e,3} = \frac{\rho A_e l_e}{6} \begin{bmatrix} 2 & 0 & 0 & 1 & 0 & 0 \\ 0 & 2 & 0 & 0 & 1 & 0 \\ 0 & 0 & 2 & 0 & 0 & 1 \\ 1 & 0 & 0 & 2 & 0 & 0 \\ 0 & 1 & 0 & 0 & 2 & 0 \\ 0 & 0 & 1 & 0 & 0 & 2 \end{bmatrix}
$$
(10)

Esta formulação das frequências naturais também é válida para a treliça espacial de 72 barras.

#### <span id="page-15-0"></span>**2.2 Treliça de 72 barras**

O segundo modelo de treliça adotado no projeto é da treliça espacial de 72 barras. A [Figura 2](#page-15-1) mostra o modelo da treliça espacial de 72 barras com as dimensões, a identificação de cada barra e os 4 pontos de massa concentrada adicionada nos nós  $(m_a)$  circulados.

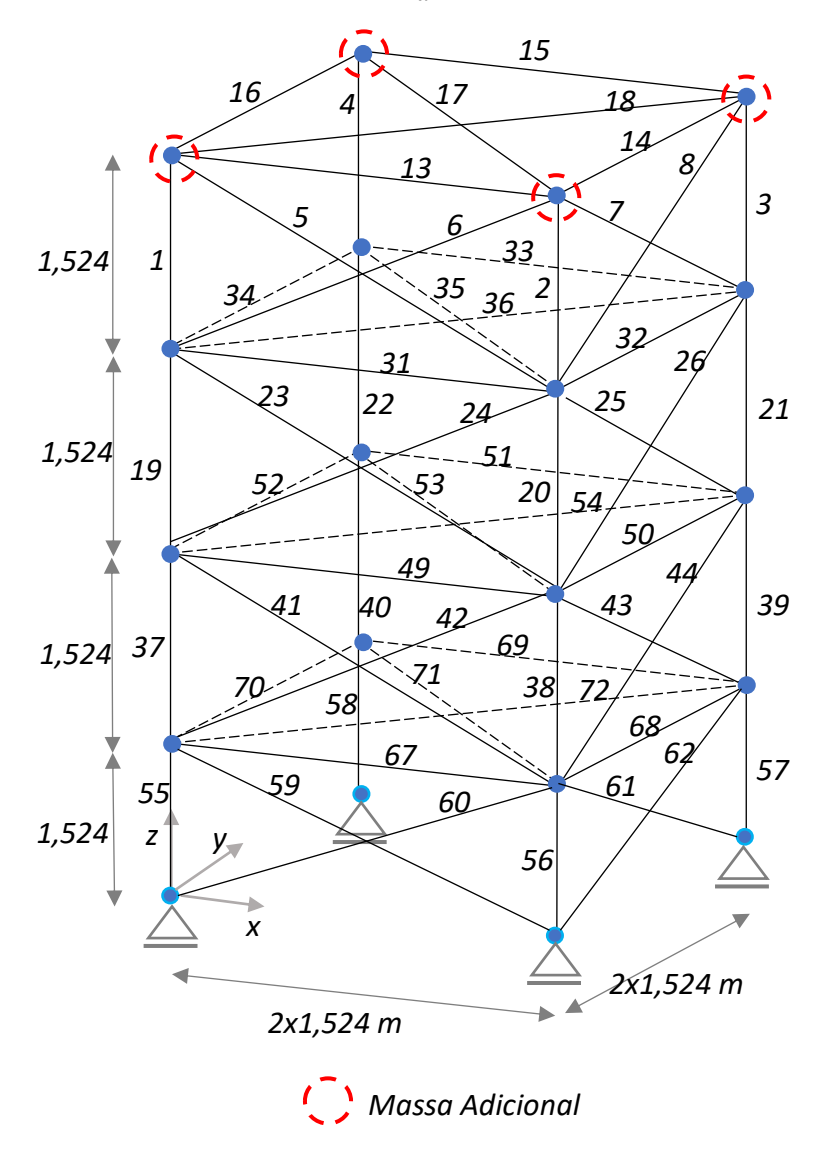

<span id="page-15-1"></span>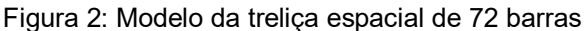

A [Tabela 2](#page-16-1) mostra os parâmetros da treliça, que são normalmente adotados na literatura e serão utilizados para resolver este problema [1, 4– 9, 13, 14].

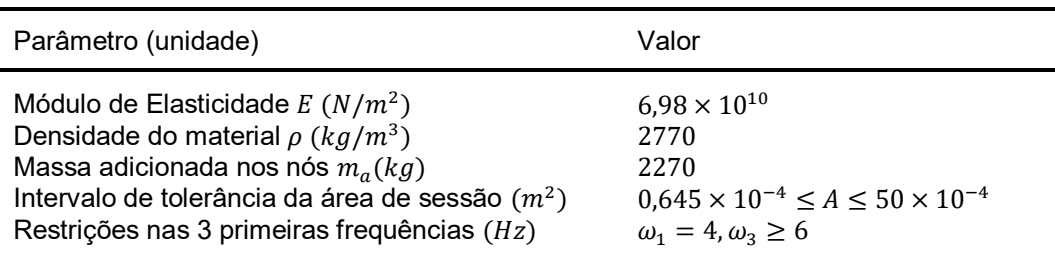

<span id="page-16-1"></span>Tabela 2: Parâmetros da treliça espacial de 72 barras

O problema de minimização de peso da treliça de 72 barras sujeita a restrições de frequência pode ser formulado da seguinte forma:

$$
\min_{x} f(x) = \sum_{e=1}^{72} \rho l_e A_e(x)
$$
 (11)

Sujeito a:

$$
c_1(x) = 1 - \frac{f_1}{4} \le 0
$$
  
\n
$$
c_2(x) = 1 - \frac{f_3}{6} \le 0
$$
  
\n
$$
x_l \le x \le x_u
$$
\n(12)

Com:

$$
(\mathbf{K} - \lambda_i \mathbf{M}) \mathbf{v}_i = \mathbf{0} \tag{13}
$$

onde  $f_1$  e  $f_3$  são a primeira e terceira frequência natural da estrutura.

#### <span id="page-16-0"></span>**2.3** *Genetic Algorithm* **(GA)**

O GA é o mais antigo, mais conhecido e mais amplamente utilizado algoritmo evolutivo. GA é a simulação da seleção natural que pode resolver problemas de otimização. O GA pode resolver sistemas muito mais amplos do que otimizadores de funções [\[2\].](#page-39-4)

As características do GA incluem um sistema baseado na biologia, com uma população de indivíduos que usualmente têm a capacidade de reproduzir. Além disso, os indivíduos têm uma vida finita, podem sofrer mutação e sua habilidade de sobreviver está diretamente ligada à sua habilidade de reproduzir. O GA simula essas características da seleção natural. Assim, são gerados indivíduos cuja adaptação é avaliada por uma função objetivo. Os indivíduos mais bem avaliados são aqueles com mais probabilidade de reprodução e colaboram para aproximar o problema da solução ótima [\[2\].](#page-39-4)

Com isso, os principais parâmetros utilizados na solução de um problema por GA são o número de indivíduos, a probabilidade de mutação dos indivíduos, a probabilidade de reprodução (cruzamento) dos indivíduos, e o desvio padrão para mutação. A [Figura 3](#page-17-1) mostra um pseudocódigo do GA utilizado neste trabalho.

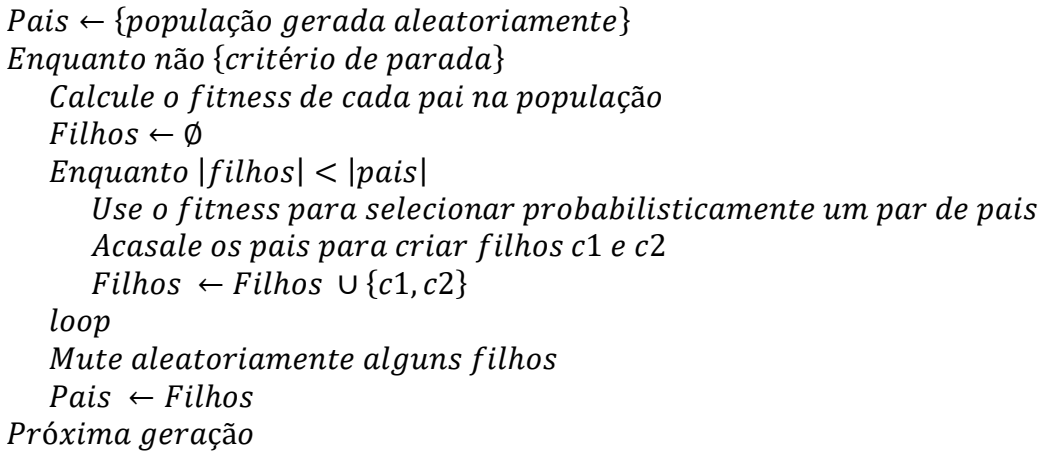

<span id="page-17-1"></span>Figura 3: Pseudocódigo do GA utilizado neste trabalho (Fonte: [\[2\]\)](#page-39-4).

#### <span id="page-17-0"></span>**2.4** *Particle Swarm Optimization* **(PSO)**

Assim como o GA, o PSO também se inspira na inteligência de sistemas naturais. Neste caso, o PSO se baseia na inteligência coletiva de seres vivos. Um exemplo está nas formigas, que tem uma extraordinária inteligência coletiva, que não reside em cada indivíduo, mas sim no grupo como um todo. Essa característica pode ser observada em bandos de animais que evitam predadores, buscam comida e procuram viajar mais rapidamente. Nesses grupos, a colaboração permite que cada indivíduo possa se alimentar, se reproduzir e manter sua vida de maneira mais eficiente [\[2\].](#page-39-4)

O PSO se baseia em três principais conceitos. O primeiro deles é a inércia, que se baseia no fato de que tendemos a nos apegarmos aos velhos costumes que comprovadamente tiveram sucesso no passado. O segundo conceito é a influência da sociedade, que se baseia no fato de que nós ouvimos sobre o sucesso de outros e nós tentamos imitar suas atitudes. O terceiro e último conceito é a influência da vizinhança, que se baseia no fato de que nós costumamos aprender mais com o exemplo daqueles que estão próximos de nós [\[2\].](#page-39-4)

Com isso, os principais parâmetros utilizados na solução de problemas através de PSO são o número de partículas, a velocidade máxima, a aceleração influenciada pelos melhores locais, a aceleração influenciada pelos melhores globais, a inércia máxima (inicial) e a inércia mínima (final). A [Figura 4](#page-18-0) mostra um pseudocódigo do GA utilizado neste trabalho.

```
Inicialize uma população aleatória de indivíduos {x_i}, i \in [1,N]Inicialize o vetor velocidade de cada individuo v_i, i \in [1, N]Inicialize a melhor posição até o momento de cada indivíduo: b_i \leftarrow x_i,
                  i \in [1, N]Defina o tamanho da vizinhança \sigma < NDefina as acelerações de influência máximas \phi_{1,m\acute{a}x} e \phi_{2,m\acute{a}x}Defina a velocidade máxima v_{\text{max}}Enquanto não {critério de parada}
    Para cada indivíduo x_i, i \in [1, N]H_i \leftarrow \{ \sigma \text{ } vizinhos \text{ }mais \text{ }pr \text{\'o}ximos \text{ }de \text{ }x_i \}h_i \leftarrow \text{minimo}_x \{ f(x) : x \in H_i \}Crie um vetor aleatório \phi_1 com \phi_1(k){\sim}U[0,\phi_{1,m\acute{a}x}] para k\in[1,n]Crie um vetor aleatório \phi_2 com \phi_2(k){\sim}U[0,\phi_{2,m{\acute{a}} x}] para k\in[1,n]v_i \leftarrow v_i + \phi_1 \circ \{b_i - x_i\} + \phi_2 \circ \{h_i - x_i\}Se |v_i| > v_{\text{max}} então
            v_i \leftarrow v_i \cdot v_{max}/|v_i|Fim se
        x_i \leftarrow x_i + v_ib_i \leftarrow \text{minimof}(f(x_i), f(b_i))Próximo indivíduo
Próxima geração
```
<span id="page-18-0"></span>Figura 4: Pseudocódigo do PSO utilizado neste trabalho (Fonte: [\[2\]\)](#page-39-4).

#### <span id="page-19-0"></span>**2.5** *Simulated Annealing* **(SA)**

Assim como o GA e o PSO, o SA também se inspira na inteligência de sistemas da natureza. Neste caso, o SA se baseia no comportamento do resfriamento e da cristalização de substâncias químicas. Todavia, diferente dos outros algoritmos apresentados, o SA não envolve uma população de indivíduos, mas sim um único indivíduo [\[2\].](#page-39-4)

Na natureza, um exemplo deslumbrante da habilidade da natureza em otimização são as redes cristalinas. Uma rede cristalina é um arranjo de átomos ou moléculas em um líquido ou sólido. Em altas temperaturas materiais cristalinos não demonstram muita estrutura, a temperatura alta dá ao material muita energia, que contribui para muita vibração e desordem. Entretanto, conforme a temperatura diminui, os materiais cristalinos se acomodam em estruturas mais ordenadas. Além disso, a estrutura cristalina não é sempre a mesma, pois um material que é aquecido e resfriado diversas vezes se acomoda em estados de equilíbrio diferentes cada vez, mas cada estado tende a ter baixa energia. A [Figura 5](#page-19-1) mostra uma comparação entre uma estrutura com alta entropia (esquerda) e uma estrutura com baixa entropia (direita) [\[2\].](#page-39-4)

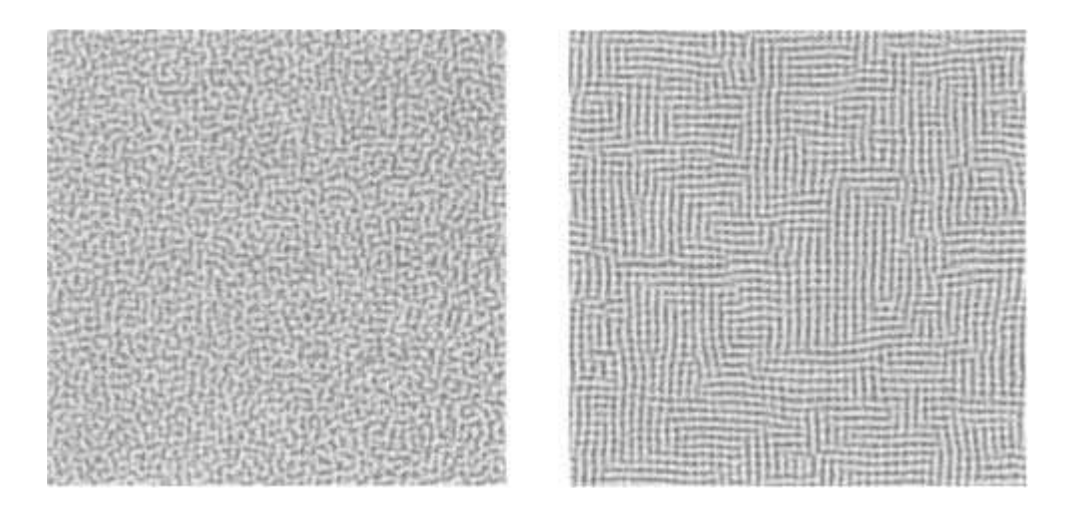

Figura 5: Visão conceitual de um processo de recozimento (Fonte: [\[2\]\)](#page-39-4)

<span id="page-19-1"></span>O SA se baseia na mecânica estatística, que estuda o comportamento de diversas partículas interagindo, como os átomos em um gás. De forma quantitativa, suponha que  $E(s)$  seja a energia de uma configuração especifica s. A probabilidade de o sistema de átomos estar na configuração s é dada por:

$$
P(s) = \frac{\exp\left[-\frac{E(s)}{kT}\right]}{\sum_{w} \exp\left[-\frac{E(w)}{kT}\right]}
$$
(14)

Onde  $k$  é a constante de Boltzmann,  $T$  é a temperatura do sistema no equilíbrio e a soma no denominador é dada por todas as  $w$  possíveis configurações [\[2\].](#page-39-4)

Agora suponha que o sistema está em uma configuração  $q$  e escolhemos aleatoriamente uma configuração  $r$  que é candidata para a configuração do sistema no próximo passo. Se  $E(r) < E(q)$ , então aceitamos  $r$  como a configuração no próximo passo com probabilidade um [\[2\].](#page-39-4)

$$
P(r|q) = 1 \quad se \ E(r) < E(q) \tag{15}
$$

Entretanto, se  $E(r) \ge E(q)$ , então movemos para r com probabilidade que é proporcional à energia relativa de  $q \in r$ , ou seja, existe uma probabilidade diferente de zero de o sistema mover para a configuração com energia maior [\[2\].](#page-39-4)

$$
P(r|q) = \exp[E(q) - E(r)/(kT)] \text{ se } E(r) < E(q) \tag{16}
$$

Com isso, os principais parâmetros usados na solução de problemas através de SA são o número de amostras para determinação da temperatura inicial, o coeficiente de redução da temperatura e o desvio padrão para geração de uma nova solução candidata. A [Figura 6](#page-21-1) mostra um pseudocódigo do SA utilizado neste trabalho.

```
T = temperature inicial > 0\alpha(T) = \text{funcão de refriamento: } \alpha(T) \in [0, T] para todo T
Inicialize uma solução candidata x_0 a partir de uma amostra inicial
Enquanto não{critério de parada}Gere uma solução candidata x
   Se f(x) < f(x_0)x_0 \leftarrow xSenão
      r \leftarrow U[0,1]Se r < \exp\left[\frac{f(x_0) - f(x)}{h^T}\right]\frac{1}{kT}então
          x_0 \leftarrow xFim se
   Fim se
   T \leftarrow \alpha(T)Próxima iteração
```
<span id="page-21-1"></span>Figura 6: Pseudocódigo do SA utilizado neste trabalho (Fonte[: \[2\]\)](#page-39-4).

#### <span id="page-21-0"></span>**2.6** *Heuristic Kalman Algorithm* **(HKA)**

Diferente dos outros algoritmos, o HKA não tem uma forte inspiração em sistemas observáveis na natureza. Ele se baseia na analogia entre o procedimento de otimização e os processos de medição e estimativa da estimativa de estado [\[11\].](#page-39-6)

O princípio de funcionamento do HKA é mostrado na [Figura 7.](#page-23-0) O procedimento é iterativo, onde  $k$  é a k-ésima iteração no algoritmo. O algoritmo é baseado em 5 passos, que são resumidos abaixo [\[11\].](#page-39-6)

• O primeiro passo é a inicialização da média  $m_k$  e do desvio padrão  $\Sigma_k$  no instante  $k = 0$ .

$$
m_0 = \begin{bmatrix} \mu_1 \\ \vdots \\ \mu_n \end{bmatrix}, \mu_i = \frac{\overline{x}_i + \underline{x}_i}{2}, i = 1, 2, ..., n
$$
 (17)

$$
\Sigma_0 = \begin{bmatrix} \sigma_1^2 & \dots & 0 \\ \vdots & \ddots & \vdots \\ 0 & \dots & \sigma_n^2 \end{bmatrix}, \sigma_i = \frac{\overline{x}_i + \underline{x}_i}{6}, i = 1, 2, \dots, n \tag{18}
$$

onde  $\overline{x}_i$  e  $\underline{x}_i$  são os limites superior e inferior da i-ésima dimensão da variável de decisão  $x$ .

 O segundo passo é a geração da gaussiana de acordo com a média e o desvio padrão. Com isso são gerados  $N$  novas soluções de acordo com a distribuição normal  $N$ .

$$
x_k^i = \mathcal{N}(m_k, \Sigma_k), \forall i
$$
 (19)

 O terceiro passo é o processo de medição, onde as soluções na késima iteração são ordenadas de acordo com o valor da função objetivo. A variância é então calculada como:

$$
V_k = \frac{1}{N_{\xi}} \left[ \sum_{i=1}^{N_{\xi}} (x_{1,k}^i - \xi_{1,k})^2, \dots, \sum_{i=1}^{N_{\xi}} (x_{n,k}^i - \xi_{n,k})^2 \right]^T
$$
(20)

Onde  $N_{\xi}$  é o número de melhores candidatos e  $\xi_{k} = \frac{1}{N_{\text{max}}}$  $\frac{1}{N_{\xi}}\sum_{i=1}^{N_{\xi}}x_k^i$  $\sum_{i=1}^{n_{\xi}} x_k^i$  é a medição.

O quarto passo é calculado o estimador de Kalman.

$$
L_k = \Sigma_k (\Sigma_k + diag(V_k))^{-1}
$$
 (21)

$$
W_k = (vec^d((I - L_k)\Sigma_k))^{1/2}
$$
 (22)

$$
a_k = \frac{\alpha \cdot \min\left(1, \left(\frac{1}{N}\sum_{i=1}^n \sqrt{v_{i,k}}\right)^2\right)}{\min\left(1, \left(\frac{1}{N}\sum_{i=1}^n \sqrt{v_{i,k}}\right)^2\right) + \max(w_i, k)}
$$
(23)

Onde  $vec^d$  retorna um vetor com os componentes da diagonal da matriz,  $S_k = (vec^d(\Sigma_k))^{1/2}$  e *I* é a identidade.

 O quinto passo é a atualização da média e do desvio padrão de acordo com o estimador de Kalman calculado no passo anterior.

$$
m_{k+1} = m_k + L_k(\xi_k - m_k)
$$
 (24)

$$
S_{k+1} = S_k + a_k (W_k - S_k)
$$
 (25)

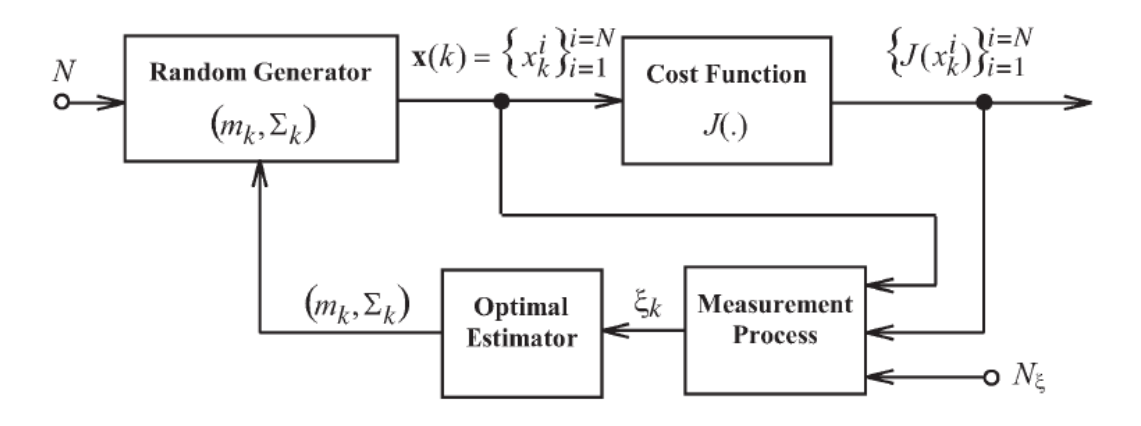

<span id="page-23-0"></span>Figura 7: Princípio do HKA (Fonte[: \[3\]\)](#page-39-5)

Com isso, os principais parâmetros utilizados na solução de problemas através de HKA são o número de pontos, o número de melhores candidatos e o coeficiente de desaceleração utilizado no estimador de Kalman. A [Figura 8](#page-23-1) mostra um pseudocódigo do HKA utilizado neste trabalho.

```
Inicialize o número de pontos N
Inicialize o número de melhores candidatos N_{\xi}Inicialize o coeficiente de desaceleração a
Inicialize m<sub>0</sub> e \Sigma_0 conforme primeiro passo
Enquanto não{critério de parada}
Para cada candidato x_i, i \in [1, N][Gerador Gaussiano] Calcule: x_k^i = \mathcal{N}(m_k, \Sigma_k), ∀i
        [Processo de medição]Calcule: V_k e \xi_k[Estimador de Kalman] Calcule: L_k, W_k e a_k[Atualize média e desvio padrão] Calcule: m_{k+1} e S_{k+1}Próximo candidato
Próxima iteração
```
#### <span id="page-23-1"></span>Figura 8: Pseudocódigo do HKA utilizado neste trabalho (Fonte: [\[12\]\)](#page-40-5).

### <span id="page-24-0"></span>**2.7 Tratamento de restrições por punição**

O tratamento das restrições dos problemas foi baseado no trabalho de Coello [\[10\].](#page-39-7) Este algoritmo de tratamento de restrições na otimização de problemas de engenharia é baseado na coevolução de duas populações: uma população de indivíduos que correspondem às treliças a serem otimizadas (P1) e outra população para evoluir os fatores de penalização responsáveis por inserir as restrições no problema de otimização (P2), conforme representado na [Figura 9.](#page-24-1)

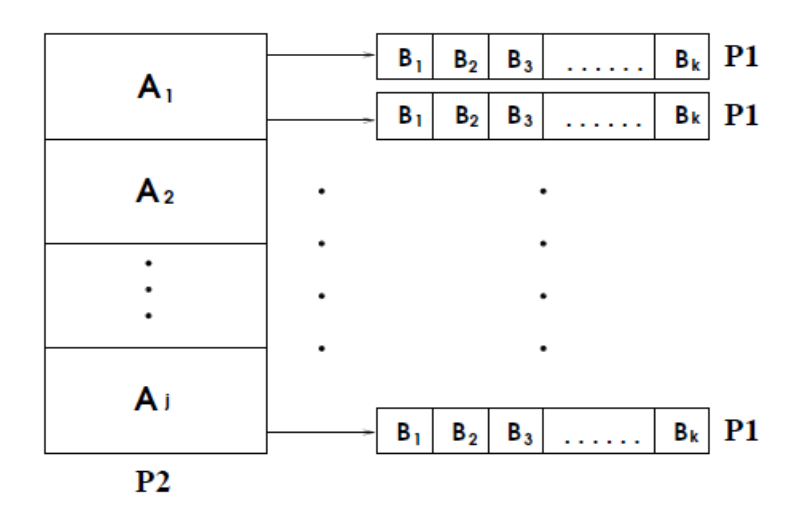

<span id="page-24-1"></span>Figura 9 – Representação gráfica do método baseado em GA de lidar com restrições (Fonte: [\[10\]\)](#page-39-7)

O objetivo é:

$$
Minimization f(X) \tag{26}
$$

Sujeito às restrições:

$$
g_i(X) \le 0; \quad i = 1, \dots, p \tag{27}
$$

Para isso, a expressão usada para representar o novo *fitness* de um indivíduo  $\varphi_i$ , assumindo minimização da função objetivo, é dada pela função objetivo corrigida pela influência das restrições:

$$
\varphi_i = f_i(X) + (S_i \times w_1 + Q_i \times w_2) \tag{28}
$$

Onde  $f_i(X)$  é a função objetivo avaliada no cromossomo do indivíduo  $i$ ;  $w_1$  e  $w_2$  são os fatores de penalização;  $Q_i$  é a quantidade de restrições violadas; e  $S_i$  é a acumulação da quantidade violada em relação a cada restrição do problema.

$$
S_i = \sum_{i=1}^p g_i(X) \quad \forall g_i(X) > 0 \tag{29}
$$

Este método de lidar com restrições foi adotado devido ao seu bom desempenho com algoritmos evolutivos, uma vez que não restringe totalmente a diversidade de soluções. Além disso, este algoritmo possui alta eficiência, uma vez que apenas acrescenta punições na função objetivo.

### <span id="page-26-0"></span>**3 Procedimento experimental**

Foram aplicados os quatro algoritmos apresentados neste trabalho, GA, PSO, SA e HKA, na otimização de dois benchmarks típicos dentre os problemas de treliça, a treliça de 10 barras e a treliça de 72 barras. Em cada um dos problemas, foram executados os algoritmos evolutivos 30 vezes. Além disso, foram utilizadas sementes aleatórias padrão para garantir que fossem gerados números aleatórios homogêneos e previsíveis na execução de cada grupo de testes de cada algoritmo.

Foram estabelecidos limites para o número de avaliações da função objetivo em cada otimização. Para otimizar a treliça plana de 10 barras, foi imposto um limite de 8000 avaliações da função objetivo. Já para a treliça espacial de 72 barras, esse limite foi de 12000 avaliações da função objetivo. Esses valores foram escolhidos de forma a tornar os resultados deste trabalho comparáveis com os resultados da literatura com relação ao número de avaliações da função objetivo [\[6\]](#page-39-2) e [\[17\].](#page-40-6)

Para o ajuste dos parâmetros, foi utilizado o método apresentado por Simon [\[2\].](#page-39-4) Inicialmente foram ajustados os coeficientes de penalização  $w_1$ e  $w_2$  variando  $w_1$  com  $w_2$  fixo e depois variando  $w_2$  com  $w_1$  fixo.

Para o GA, primeiro, selecionamos o tamanho da população e o número de indivíduos para avaliação; segundo, ajustamos a probabilidade de mutação e o seu desvio padrão; terceiro ajustamos a probabilidade de cruzamento, quando aplicável.

Para o PSO, primeiro selecionamos o número de partículas, depois foram ajustados a velocidade máxima, a aceleração para influência do melhor local, a aceleração para influência do melhor global, a inércia máxima e a inércia mínima, nesta ordem.

Para o SA, foi selecionado o número de amostras para a determinação da temperatura inicial, depois foram ajustados o coeficiente de redução de temperatura e o desvio padrão, nesta ordem.

Para o HKA, foi selecionado o número de pontos, e em seguida foram ajustados o número de melhores candidatos e o coeficiente de desaceleração, nesta ordem, conforme [\[12\].](#page-40-5)

Esses parâmetros são apresentados da [Tabela 3](#page-27-0) até a [Tabela 10.](#page-29-0)

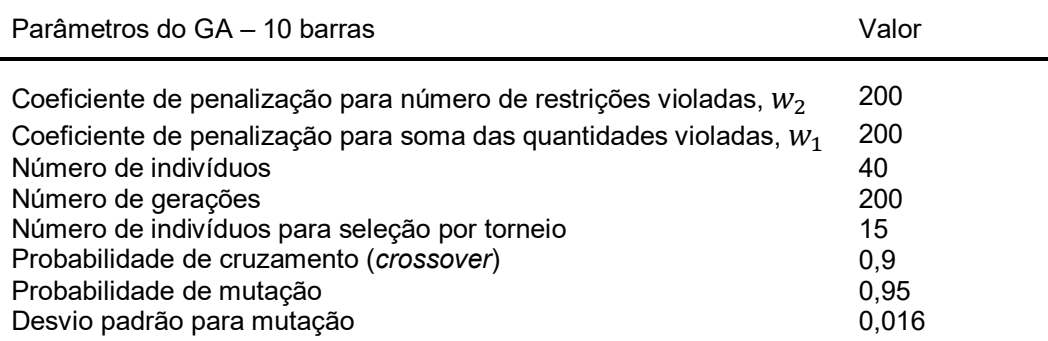

<span id="page-27-0"></span>Tabela 3: Parâmetros utilizados no GA para o problema da treliça de 10 barras

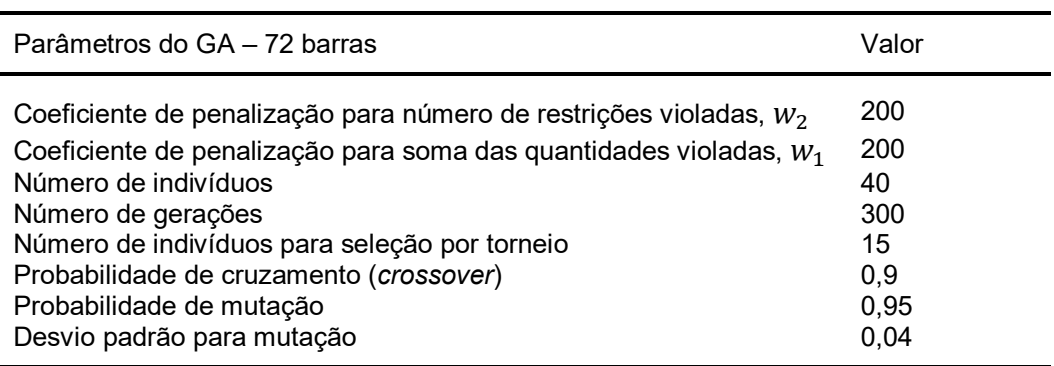

<span id="page-27-1"></span>Tabela 4: Parâmetros utilizados no GA para o problema da treliça de 72 barras

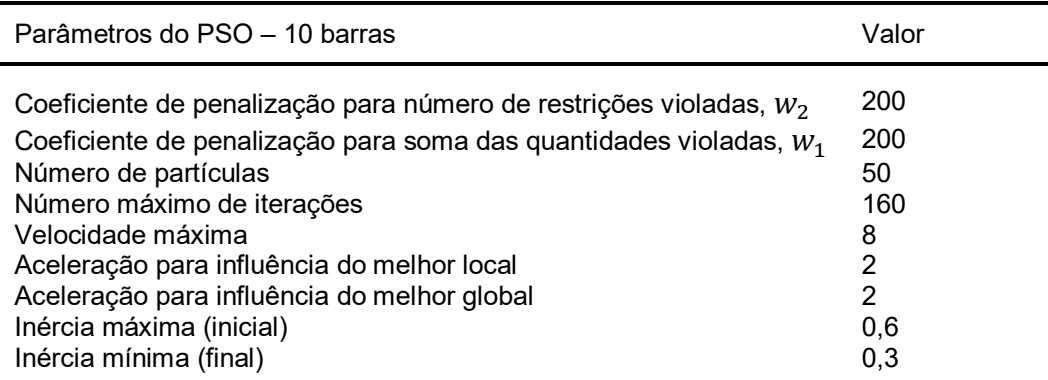

<span id="page-27-2"></span>Tabela 5: Parâmetros utilizados no PSO para o problema da treliça de 10 barras

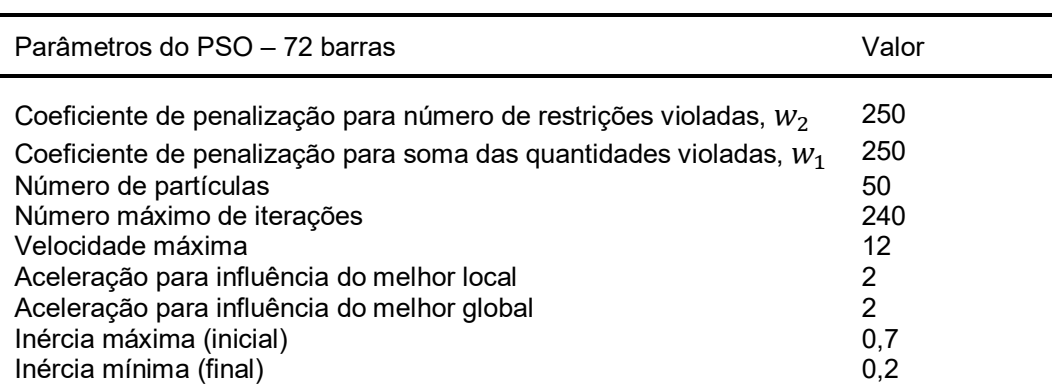

<span id="page-28-0"></span>Tabela 6: Parâmetros utilizados no PSO para o problema da treliça de 72 barras

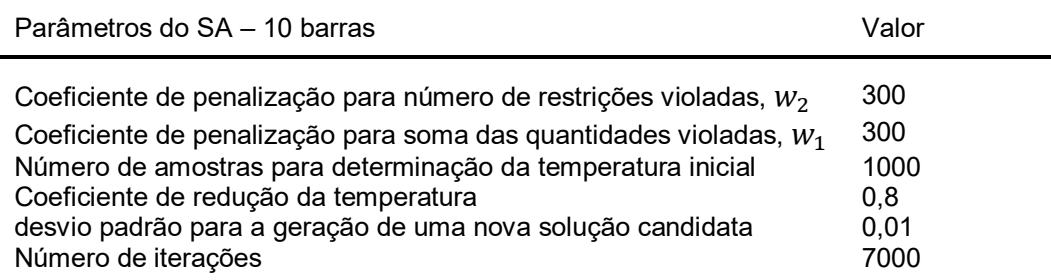

<span id="page-28-1"></span>Tabela 7: Parâmetros utilizados no SA para o problema da treliça de 10 barras

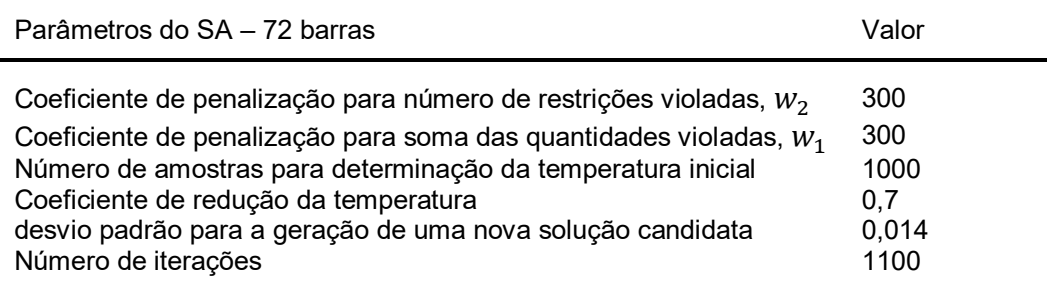

<span id="page-28-2"></span>Tabela 8: Parâmetros utilizados no SA para o problema da treliça de 72 barras

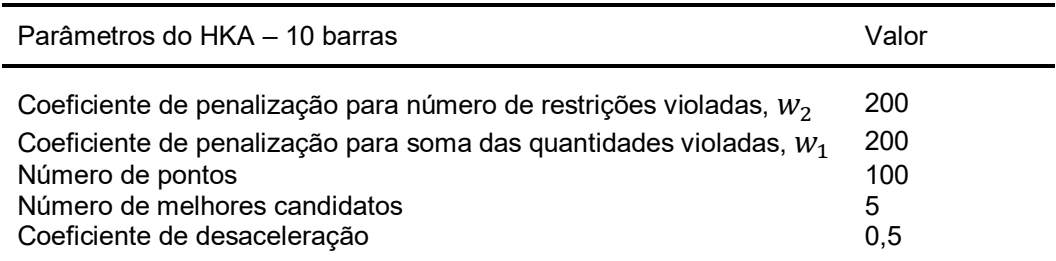

<span id="page-28-3"></span>Tabela 9: Parâmetros utilizados no HKA para o problema da treliça de 10 barras

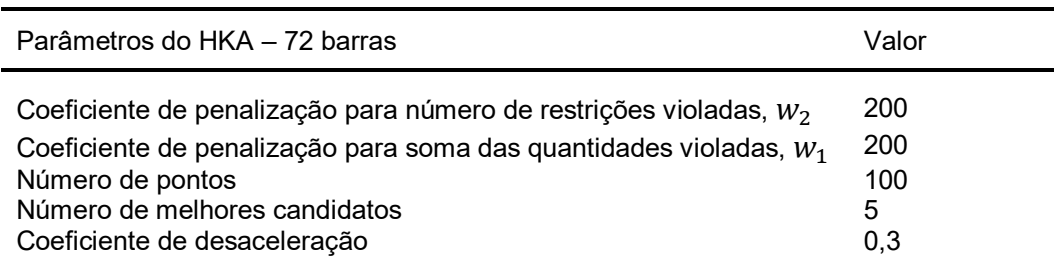

<span id="page-29-0"></span>Tabela 10: Parâmetros utilizados no HKA para o problema da treliça de 72 barras

Com os parâmetros ajustados, foram executados os testes 30 vezes para cada algoritmo em cada um dos problemas. Este número de execuções foi utilizado para garantir que cada algoritmo fosse submetido a diferentes cenários, gerando valores de média e de desvio padrão consistentes. Além disso, foram utilizadas sementes aleatórias do MATLAB para garantir valores aleatórios controlados entre cada algoritmo diferente. Com isso, foram gerados gráficos mostrando o desempenho de cada algoritmo para um dado número de avaliações da função objetivo e as estatísticas das saídas dos testes.

### <span id="page-30-0"></span>**4 Resultados**

A partir do procedimento experimental apresentado, foram gerados os resultados de desempenho e estatística de cada algoritmo. A [Tabela 11](#page-30-1) mostra as áreas de seção das melhores treliças planas de 10 barras otimizadas por cada algoritmo. Além disso, são exibidos a melhor massa, as frequências, o número de avaliações da função objetivo, a massa média e o desvio padrão.

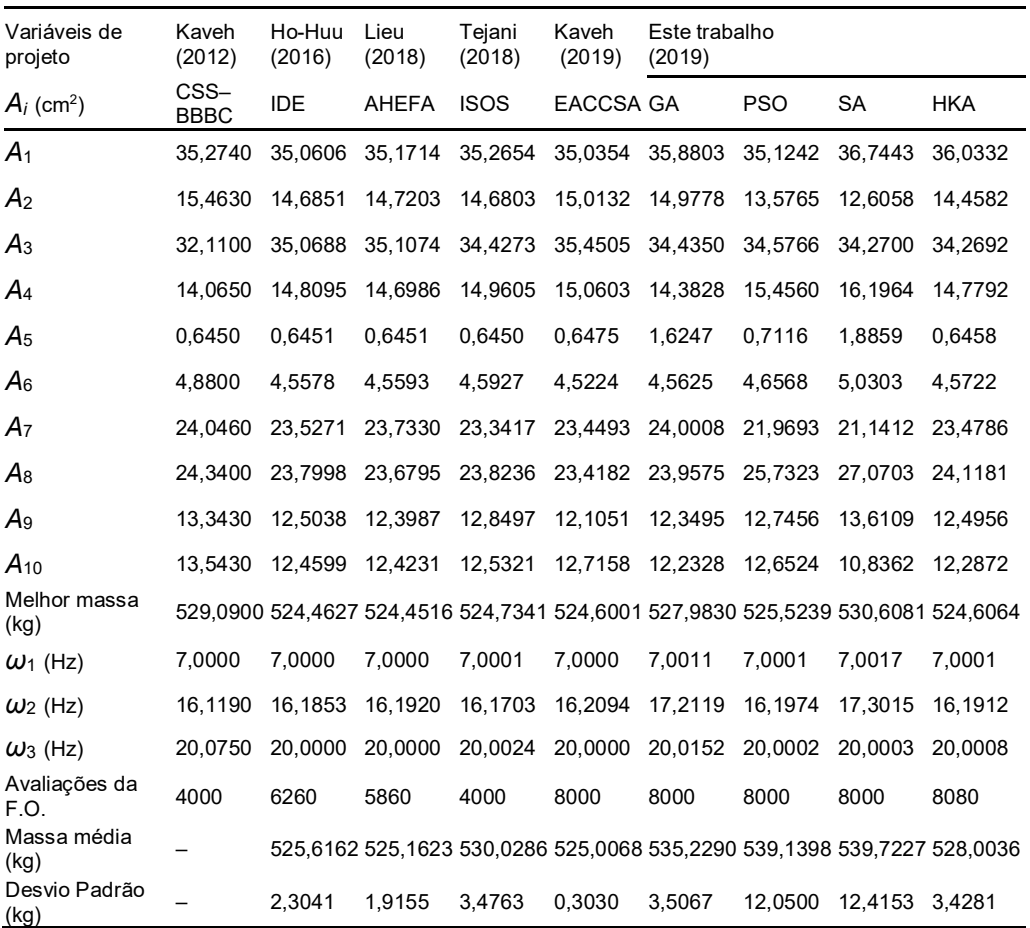

<span id="page-30-1"></span>Tabela 11: Resultados da literatura e deste trabalho na otimização da treliça de 10 barras

De acordo com a [Tabela 11,](#page-30-1) o AHEFA [\[18\]](#page-40-7) obteve a melhor massa, 524,4516 kg. Neste trabalho, o HKA foi o algoritmo que mais se aproximou neste parâmetro, com 524,6064 kg.

A [Figura 10](#page-31-0) mostra a evolução do desempenho de cada algoritmo na otimização da treliça plana de 10 barras ao longo da quantidade de

avaliações da função objetivo. Para gerar cada curva, foram calculados, para cada número de avaliações da função objetivo, o valor médio da função objetivo avaliada no melhor indivíduo até o momento em cada uma das 30 execuções, além do desvio padrão entre os valores da função objetivo de cada execução.

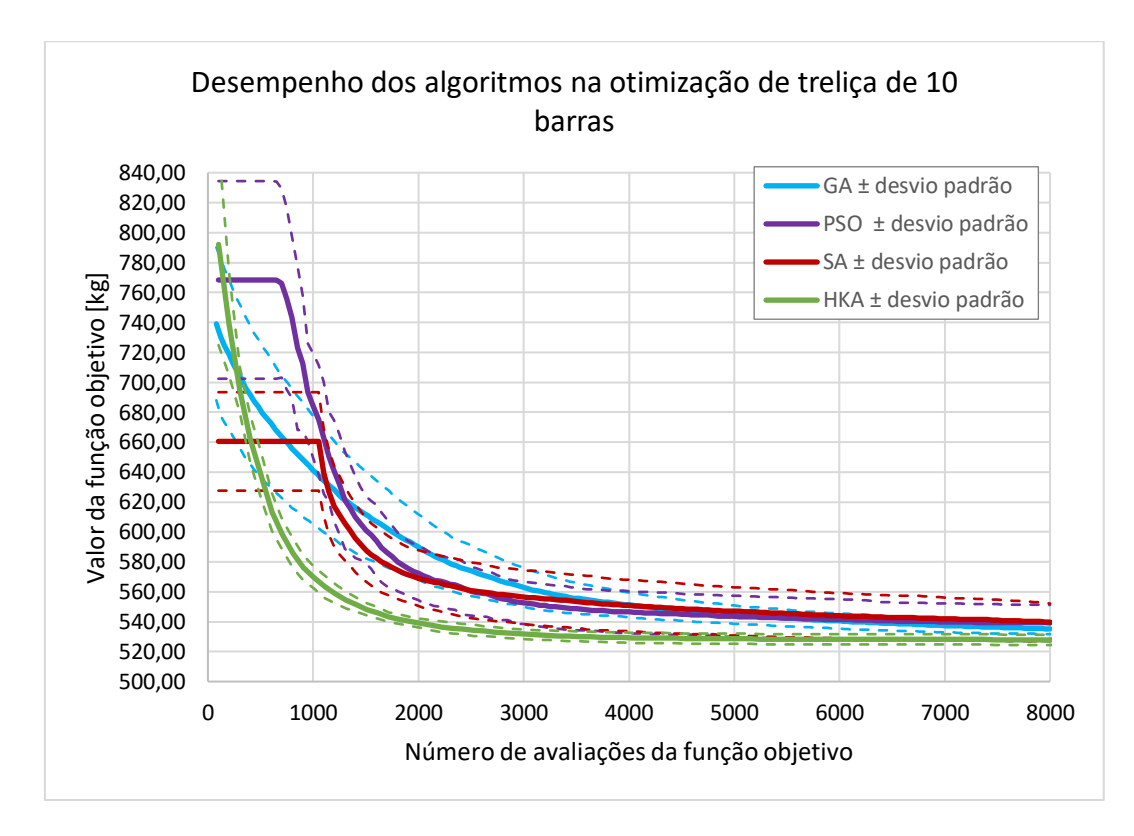

<span id="page-31-0"></span>Figura 10: Desempenho do GA, PSO, SA e HKA na otimização da treliça de 10 barras

De acordo com a [Figura 10,](#page-31-0) o HKA foi o algoritmo que obteve a convergência mais rápida e também o valor médio mínimo.

Nas primeiras iterações, não houve melhora no SA e no PSO. Para o SA, esse comportamento ocorre devido ao fato de este algoritmo ser baseado em um único indivíduo. Assim, se faz necessária uma amostra inicial, de 1000 treliças neste caso, para determinação da temperatura inicial. Já para o PSO, não houve melhora nas primeiras iterações devido à relação entre a diversidade da população inicial e o valor máximo de velocidade tolerado, que neste caso é constante ao longo das iterações.

A [Figura 11](#page-32-0) apresenta o *box plot* com as estatísticas dos valores finais da função objetivo em cada um dos quatro algoritmos. Nela, a linha vermelha representa a mediana, os limites inferior e superior da caixa azul representam o 25º quartil e o 75º percentil, respectivamente, os limites superior e inferior tracejados representam os valores mais extremos desconsiderando os outliers, que são as cruzes vermelhas.

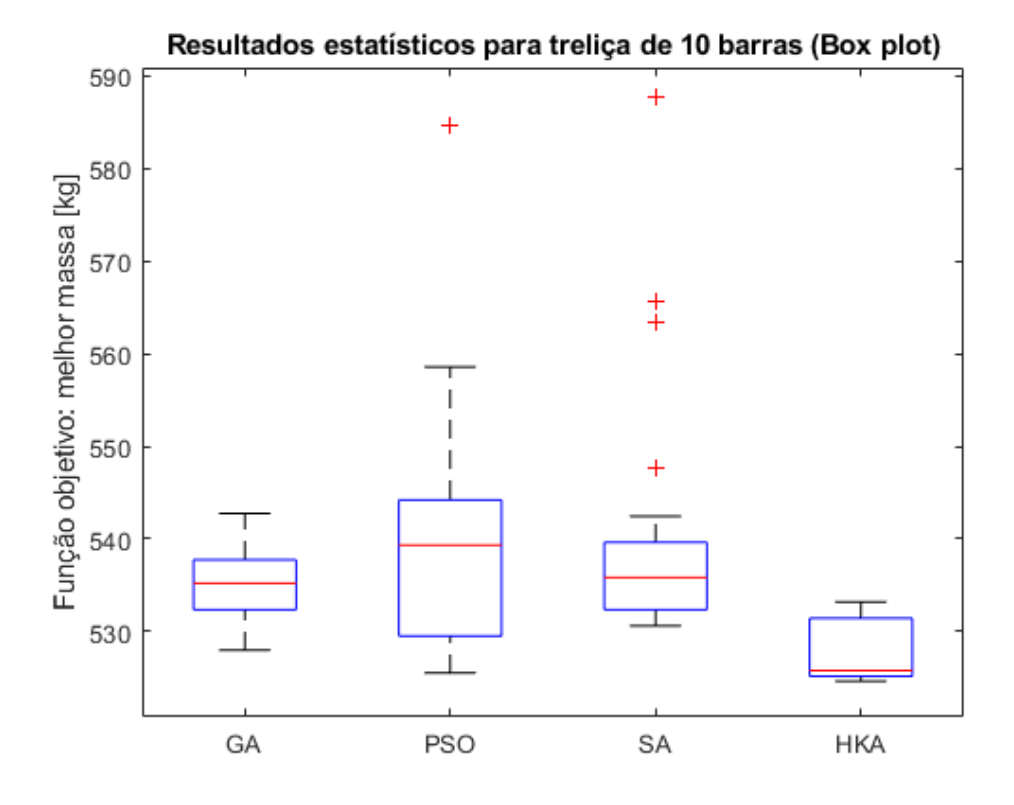

<span id="page-32-0"></span>Figura 11: Box plot estatístico do GA, PSO, SA e HKA na otimização da treliça de 10 barras

De acordo com o *box plot* da treliça plana de 10 barras, o HKA obteve a melhor mediana, porém o GA obteve a menor faixa entre o 25º e o 75º. Neste caso, o PSO obteve a pior (maior) mediana e o maior desvio padrão entre os valores finais da função objetivo.

Para uma análise qualitativa dos resultados, é possível esboçar a treliça ótima com os diâmetros das barras em escala. A [Figura 12](#page-33-0) mostra a treliça plana de 10 barras otimizada através do HKA. Pelos resultados obtidos dos outros algoritmos, podemos observar que todos apresentam uma mesma ordem de grandeza para a espessura das barras, o que leva a uma treliça com as mesmas características quando realizada uma análise qualitativa.

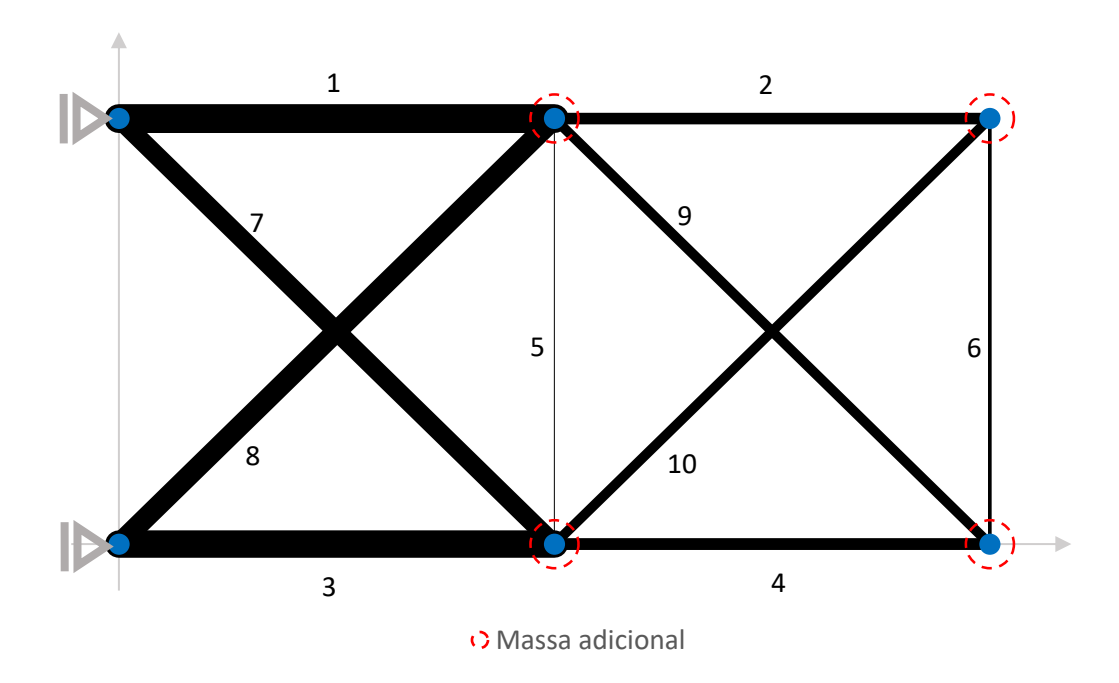

<span id="page-33-0"></span>Figura 12: Treliça plana de 10 barras em escala da solução ótima obtida por HKA

De acordo com o esboço em escala da treliça de 10 barras, existe uma grande diferença proporcional entre as treliças, por exemplo a treliça número 1 possui um diâmetro mais de 7 vezes maior que a treliça número 5. Outro observação qualitativa que podemos notar da [Figura 12](#page-33-0) é que existe forte simetria entre a metade inferior e a metade superior da treliça.

A [Tabela 12](#page-34-0) mostra as áreas de seção das melhores treliças planas de 72 barras otimizadas por cada algoritmo. Além disso, são exibidos a melhor massa, as frequências, o número de avaliações da função objetivo, a massa média e o desvio padrão.

Assim como na treliça plana de 10 barras, o AHEFA [\[18\]](#page-40-7) também obteve a melhor massa mínima, igual a 324,2376 kg, para a treliça espacial de 72 barras. Neste trabalho, o melhor resultado obtido foi do PSO, igual a 324,3094 kg. Embora a melhor massa tenha sido obtida através do PSO, a melhor média das massas foi obtida pelo HKA.

A [Figura 13](#page-35-0) mostra a evolução do desempenho de cada algoritmo na otimização da treliça espacial de 72 barras ao longo da quantidade de avaliações da função objetivo. Para gerar cada curva, foram calculados, para cada número de avaliações da função objetivo, o valor médio da função objetivo avaliada no melhor indivíduo até o momento em cada uma

| Variáveis de Kaveh<br>projeto     | (2012)              | Ho-Huu<br>(2016) | Lieu<br>(2018) | Tejani<br>(2018) | Kaveh<br>(2019) | Este trabalho<br>(2019) |            |           |                                                                                  |
|-----------------------------------|---------------------|------------------|----------------|------------------|-----------------|-------------------------|------------|-----------|----------------------------------------------------------------------------------|
| $A_i$ (cm <sup>2</sup> )          | CSS-<br><b>BBBC</b> | <b>IDE</b>       | AHEFA          | <b>ISOS</b>      | <b>ACCS</b>     | <b>GA</b>               | <b>PSO</b> | <b>SA</b> | <b>HKA</b>                                                                       |
| $A_1 - A_4$                       | 2,8540              | 3,5863           | 3,5612         | 3,3563           | 4,1886          | 3,8950                  | 3,2791     | 3,5604    | 3,5677                                                                           |
| $A_5 - A_{12}$                    | 8,3010              | 7,8278           | 7,8736         | 7,8726           | 7,9958          | 8,3975                  | 7,8017     | 7,8469    | 7,7499                                                                           |
| $A_{13} - A_{16}$                 | 0,6450              | 0,6450           | 0,6450         | 0,6450           | 0,6813          | 0,7241                  | 0,6510     | 1,5449    | 0,6503                                                                           |
| $A_{17} - A_{18}$                 | 0,6450              | 0,6450           | 0,6451         | 0,6450           | 0,7430          | 0,9001                  | 0,6457     | 2,3071    | 0,6588                                                                           |
| $A_{19} - A_{22}$                 | 8,2020              | 8,1052           | 7,9710         | 8,5798           | 6,4211          | 7,8710                  | 8,2113     | 7,8725    | 8,2160                                                                           |
| $A_{23} - A_{30}$                 | 7,0430              | 7,8788           | 7,8928         | 7,6566           | 7,6720          | 7,7870                  | 7,8879     | 7,8155    | 7,8521                                                                           |
| $A_{31} - A_{34}$                 | 0,6450              | 0,6451           | 0,6450         | 0,7417           | 0,7656          | 0,6405                  | 0,6454     | 0,7186    | 0,6763                                                                           |
| $A_{35} - A_{36}$                 | 0,6450              | 0,6450           | 0,6451         | 0,6450           | 0,7014          | 0,8187                  | 0,6450     | 0,7593    | 0,6619                                                                           |
| $A_{37} - A_{40}$                 | 16,3280             | 12,5157          | 12,5404        | 13,0864          | 14,0034         | 11,5950                 | 12,8016    | 12,9832   | 12,9683                                                                          |
| A <sub>41</sub> - A <sub>48</sub> | 8,2990              | 8,0102           | 7,9639         | 8,0764           | 8,1338          | 7,6497                  | 8,0738     | 8,2392    | 8,0617                                                                           |
| $A_{49} - A_{52}$                 | 0,6450              | 0,6450           | 0,6459         | 0,6450           | 0,6612          | 0,9046                  | 0,6450     | 1,7674    | 0,6474                                                                           |
| $A_{53} - A_{54}$                 | 0,6450              | 0,6452           | 0,6462         | 0,6937           | 0,6810          | 1,4619                  | 0,6450     | 1,0923    | 0,6607                                                                           |
| $A_{55} - A_{58}$                 | 15,0480             | 16,9997          | 17,1323        | 16,2517          | 17,1666         | 18,1013                 | 16,9347    | 16,7245   | 16,5012                                                                          |
| $A_{59} - A_{66}$                 | 8,2680              | 8,0362           | 8,0216         | 8,1703           | 7,9807          | 7,9874                  | 7,9911     | 7,9161    | 8,1192                                                                           |
| $A_{67} - A_{70}$                 | 0,6450              | 0,6451           | 0,6450         | 0,6450           | 0,7097          | 0,6225                  | 0,6450     | 1,7565    | 0,6553                                                                           |
| $A_{71} - A_{72}$                 | 0,6450              | 0,6453           | 0,6451         | 0,6450           | 0,6532          | 1,0015                  | 0,6450     | 1,4821    | 0,6546                                                                           |
| Melhor<br>massa (kg)              |                     |                  |                |                  |                 |                         |            |           | 327,5070 324,2441 324,2376 325,0682 325,1956 330,0699 324,3094 342,7601 324,8469 |
| $\omega_1$ (Hz)                   | 4,0000              | 4,0000           | 4,0000         | 4,0000           | 4,0000          | 4,0016                  | 4,0002     | 4,0027    | 4,0014                                                                           |
| $\omega_3$ (Hz)                   | 6,0040              | 6,0000           | 6,0000         | 6,0008           | 6,0112          | 6,0016                  | 6,0001     | 6,0037    | 6,0023                                                                           |
| Avaliações<br>da F.O.             | 4000                | 11620            | 8860           | 4000             | 12000           | 12000                   | 12000      | 12000     | 12019                                                                            |
| Massa média _<br>(kg)             |                     |                  |                |                  |                 |                         |            |           | 324,3379 324,4109 329,4699 326,3036 335,4298 327,8126 350,6325 325,4641          |
| Desvio<br>Padrão (kg)             |                     | 0,1023           | 0,2420         | 2,6642           | 0,6500          | 2,4183                  | 11,2197    | 3,7128    | 1,2613                                                                           |

das 30 execuções, além do desvio padrão entre os valores da função objetivo de cada execução.

<span id="page-34-0"></span>Tabela 12: Resultados da literatura e deste trabalho na otimização da treliça de 72 barras

O HKA obteve a convergência mais rápida para a treliça de 72 barras, assim como na treliça de 10 barras. Todavia, para este caso da treliça de 72 barras, o PSO obteve um resultado mais próximo do HKA do que na solução do problema da treliça de 10 barras. Além disso, o SA obteve um resultado mais distante dos outros algoritmos na treliça de 72 barras do que no caso da treliça de 10 barras.

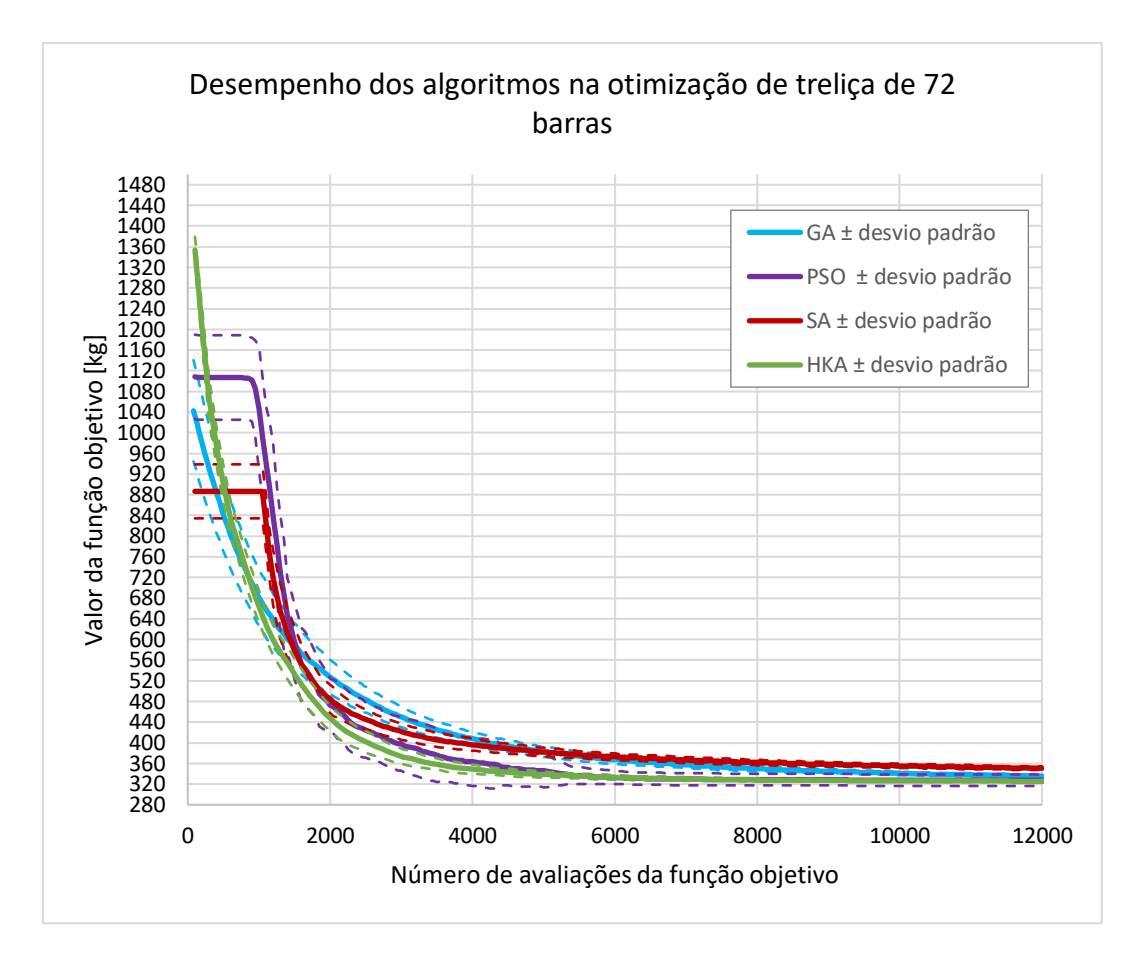

<span id="page-35-0"></span>Figura 13: Desempenho do GA, PSO, SA e HKA na otimização da treliça de 72 barras

Nas primeiras iterações, não houve melhora no SA e no PSO. Para o SA, esse comportamento ocorre devido ao fato de este algoritmo ser baseado em um único indivíduo. Assim, se faz necessária uma amostra inicial, de 1000 treliças neste caso, para determinação da temperatura inicial. Já para o PSO, não houve melhora nas primeiras iterações devido à relação entre a diversidade da população inicial e o valor máximo de velocidade tolerado, que neste caso é constante ao longo das iterações.

A [Figura 14](#page-36-0) apresenta o *box plot* com as estatísticas dos valores finais da função objetivo em cada um dos quatro algoritmos para o problema da treliça de 72 barras. Nela, a linha vermelha representa a mediana, os limites inferior e superior da caixa azul representam o 25º quartil e o 75º percentil, respectivamente, os limites superior e inferior tracejados representam os valores mais extremos desconsiderando os outliers, que são as cruzes vermelhas.

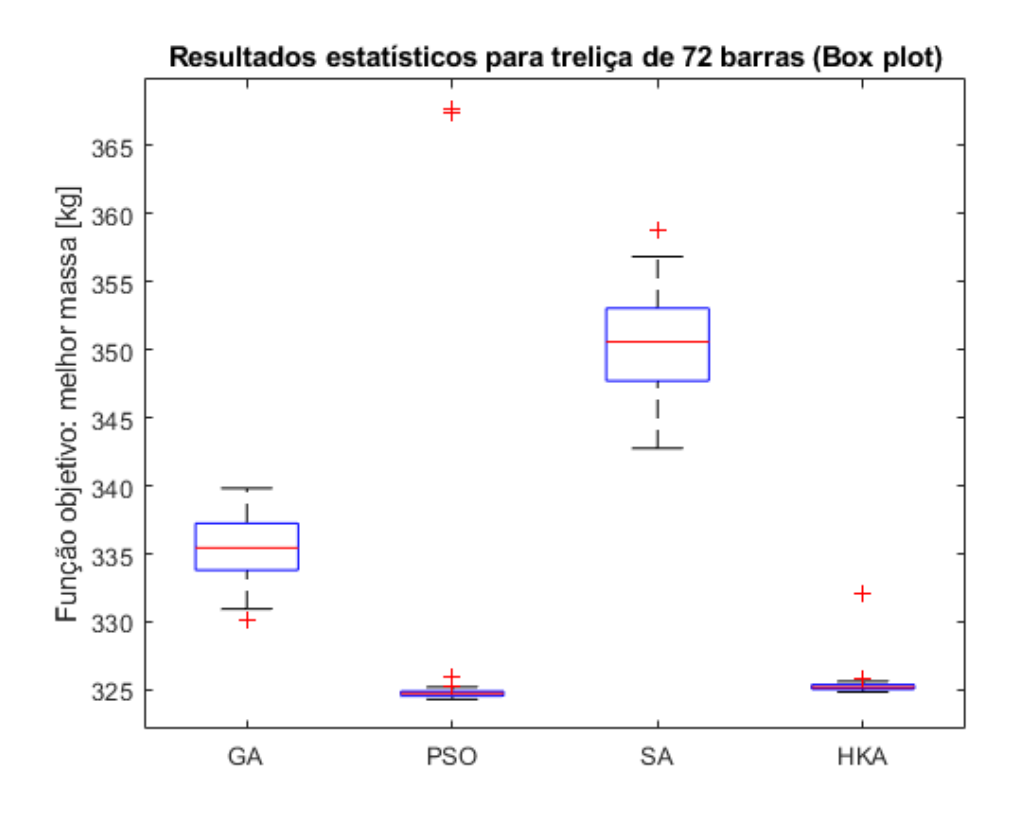

<span id="page-36-0"></span>Figura 14: Box plot estatístico do GA, PSO, SA e HKA na otimização da treliça de 72 barras

O SA obteve um pior desempenho para mediana e para a dispersão dos resultados do que os outros algoritmos no caso da treliça espacial de 72 barras. Tanto o PSO quanto o HKA obtiveram resultados muito próximos entre si de mediana e desvio padrão com relação aos outros algoritmos. Porém, o PSO obteve os piores *outliers* dentre todos os algoritmos, o que impactou no seu desvio padrão neste caso.

De acordo com os *box plots* para treliças de 10 e 72 barras, em comparação com os outros algoritmos, o PSO apresentou uma menor mediana na solução da treliça de 72 barras do que na treliça de 10 barras. Já o GA e o SA apresentaram uma maior mediana na solução da treliça de 72 do que na treliça de 10 barras. O HKA apresentou mediana próxima da mínima para os dois casos.

A partir dos resultados obtidos, podemos concluir que para cada problema um algoritmo pode se apresentar como melhor opção. Além disso, um algoritmo pode desempenhar melhor com relação a um parâmetro, porém apresentar um resultado pior em outros parâmetros estatísticos. Para a treliça plana de 10 barras, neste trabalho, o HKA apresentou melhor massa absoluta, de 524,6064 kg, melhor média, e melhor desvio padrão dentre os 4 algoritmos avaliados, isto é, GA, PSO, SA e HKA.

Por outro lado, para o caso do problema da treliça espacial de 72 barras, o desempenho de cada algoritmo foi diferente. Neste caso, o PSO apresentou a melhor massa absoluta, de 324,3094 kg, porém gerou os piores *outliers* dentre os algoritmos aplicados. Assim como na treliça de 10 barras, o HKA obteve a melhor massa média e o melhor desvio padrão dentre os algoritmos estudados. Com isso, verificamos o *no free lunch* (NFL) *theorem*, detalhada e[m \[2\].](#page-39-4) Esta teoria afirma que todos os algoritmos desempenham igualmente bem numa média de todos os possíveis problemas.

### <span id="page-38-0"></span>**5 Conclusões**

Comparado os problemas da treliça plana de 10 barras e a treliça espacial de 72 barras, verificamos o *no free lunch* (NFL) *theorem*, que afirma que não existe algoritmo melhor que outro quando avaliados numa média de todos os problemas possíveis [\[2\].](#page-39-4) Para a treliça de 10 barras, o HKA obteve a menor massa absoluta, enquanto para a treliça de 72 barras, o PSO obteve a menor massa absoluta.

Em termos gerais, considerando todos os resultados da literatura, o AHEFA [\[18\]](#page-40-7) obteve a melhor massa absoluta tanto para a treliça plana de 10 barras quanto para a treliça espacial de 72 barras. No caso da treliça de 10 barras, o menor valor foi de 524,4516 kg. Já no caso da treliça de 72 barras, o menor valor foi de 324,2376 kg.

As diferenças entre os resultados do melhor algoritmo deste trabalho, HKA, e o melhor algoritmo geral da literatura, AHEFA [\[18\],](#page-40-7) foram menores que 1%. Para a treliça plana de 10 barras, essa diferença foi de 0,030% para o melhor valor e de 0,540% para o valor médio. Já para a treliça de espacial de 72 barras, a diferença percentual entre o HKA e o AHEFA [\[18\]](#page-40-7) foi de 0,188% para o melhor valor e de 0,324% para o valor médio.

Mesmo com os algoritmos puros, isto é, sem aprimoramentos, alguns algoritmos deste trabalho apresentaram resultados melhores que algoritmos aprimorados recentes na literatura. No caso da treliça de 10 barras, o HKA obteve valor final absoluto da função objetivo melhor que o ISOS [\[7\]](#page-39-3) e o CSS-BBBC [\[19\].](#page-40-8) Para a treliça de 72 barras, o PSO e o HKA obtiveram valores finais absolutos da função objetivo melhores que o ACCS [\[6\],](#page-39-2) o ISOS [\[7\],](#page-39-3) CSS-BBBC [\[19\].](#page-40-8)

Para o futuro, propõe-se a abrangência dos testes dos algoritmos, GA, PSO, SA e HKA, para outros benchmarks de treliças típicos da literatura. Além disso, propomos a otimização dessas treliças com uma versão aprimorada do HKA, o α-HKA [\[11\],](#page-39-6) em que o coeficiente de desaceleração é ajustado automaticamente de acordo com a dispersão dos resultados.

### <span id="page-39-0"></span>**6 Referências bibliográficas**

- <span id="page-39-8"></span>[1] MIGUEL, Letícia Fleck Fadel; MIGUEL, Leandro Fleck Fadel. Shape and size optimization of truss structures considering dynamic constraints through modern metaheuristic algorithms. **Expert Systems with Applications**, v. 39, n. 10, p. 9458-9467, 2012.
- <span id="page-39-4"></span>[2] SIMON, Dan. **Evolutionary optimization algorithms**. John Wiley & Sons, 2013.
- <span id="page-39-5"></span>[3] TOSCANO, Rosario; LYONNET, Patrick. Heuristic Kalman algorithm for solving optimization problems. **IEEE Transactions on Systems, Man, and Cybernetics, Part B (Cybernetics)**, v. 39, n. 5, p. 1231- 1244, 2009.
- <span id="page-39-1"></span>[4] TEJANI, Ghanshyam G.; SAVSANI, Vimal J.; PATEL, Vivek K. Adaptive symbiotic organisms search (SOS) algorithm for structural design optimization. **Journal of Computational Design and Engineering**, v. 3, n. 3, p. 226-249, 2016.
- <span id="page-39-9"></span>[5] FARSHCHIN, M.; CAMP, C. V.; MANIAT, M. Multi-class teaching– learning-based optimization for truss design with frequency constraints. **Engineering Structures**, v. 106, p. 355-369, 2016.
- <span id="page-39-2"></span>[6] KAVEH, Ali; KOOSHKBAGHI, Mohsen. Enhanced Artificial Coronary Circulation System Algorithm for Truss Optimization with Multiple Natural Frequency Constraints. **Periodica Polytechnica Civil Engineering**, 2019.
- <span id="page-39-3"></span>[7] TEJANI, Ghanshyam G. et al. Truss optimization with natural frequency bounds using improved symbiotic organisms search. **Knowledge-Based Systems**, v. 143, p. 162-178, 2018.
- <span id="page-39-10"></span>[8] CARVALHO, José PG et al. Truss optimization with multiple frequency constraints and automatic member grouping. **Structural and Multidisciplinary Optimization**, v. 57, n. 2, p. 547-577, 2018.
- <span id="page-39-11"></span>[9] KAVEH, A.; MAHJOUBI, S. Hypotrochoid spiral optimization approach for sizing and layout optimization of truss structures with multiple frequency constraints. **Engineering with Computers**, p. 1- 20, 2018.
- <span id="page-39-7"></span>[10] COELLO, Carlos A. Coello. Use of a self-adaptive penalty approach for engineering optimization problems. **Computers in Industry**, v. 41, n. 2, p. 113-127, 2000.
- <span id="page-39-6"></span>[11] AYALA, Helon V. Hultmann; DOS SANTOS COELHO, Leandro; REYNOSO-MEZA, Gilberto. Heuristic Kalman Algorithm for

Multiobjective Optimization. **IFAC-PapersOnLine**, v. 50, n. 1, p. 4460-4465, 2017.

- <span id="page-40-5"></span>[12] TOSCANO, Rosario; LYONNET, Patrick. A Kalman optimization approach for solving some industrial electronics problems. **IEEE Transactions on Industrial Electronics**, v. 59, n. 11, p. 4456-4464, 2012.
- <span id="page-40-1"></span>[13] LINGYUN, Wei et al. Truss optimization on shape and sizing with frequency constraints based on genetic algorithm. **Computational Mechanics**, v. 35, n. 5, p. 361-368, 2005.
- <span id="page-40-2"></span>[14] GOMES, Herbert Martins. Truss optimization with dynamic constraints using a particle swarm algorithm. **Expert Systems with Applications**, v. 38, n. 1, p. 957-968, 2011.
- <span id="page-40-3"></span>[15] SEDAGHATI, R.; SULEMAN, A.; TABARROK, B. Structural optimization with frequency constraints using the finite element force method. **AIAA journal**, v. 40, n. 2, p. 382-388, 2002.
- <span id="page-40-0"></span>[16] GRANDHI, Ramana. Structural optimization with frequency constraints-a review. **AIAA journal**, v. 31, n. 12, p. 2296-2303, 1993.
- <span id="page-40-6"></span>[17] HO-HUU, V. et al. Optimal design of truss structures with frequency constraints using improved differential evolution algorithm based on an adaptive mutation scheme. **Automation in Construction**, v. 68, p. 81-94, 2016.
- <span id="page-40-7"></span>[18] LIEU, Q. X. et al. An adaptive hybrid evolutionary firefly algorithm for shape and size optimization of truss structures with frequency constraints. **Computers & Structures**, 195, 99-112, 2018.
- <span id="page-40-8"></span>[19] KAVEH, A. AND ZOLGHADR, A. Truss optimization with natural frequency constraints using a hybridized CSS-BBBC algorithm with trap recognition capability. **Computers & Structures**, 102, pp.14-27, 2012.
- <span id="page-40-4"></span>[20] HOSSEINZADEH, Y., TAGHIZADIEH, N., & JALILI, S. Hybridizing electromagnetism-like mechanism algorithm with migration strategy for layout and size optimization of truss structures with frequency constraints. **Neural Computing and Applications**, 27(4), 953-971, 2016.
- [21] CHRISTENSEN, P. W., & KLARBRING, A. An introduction to structural optimization (Vol. 153). **Springer Science & Business Media**. 2008

### <span id="page-41-0"></span>**Anexo A – Código Matlab**

Para auxiliar na compreensão dos procedimentos apresentados neste trabalho, são mostrados a seguir alguns códigos do Matlab, que também podem colaborar como referências para trabalhos futuros. Para implementação dos algoritmos GA, PSO e SA, foram utilizados como referência o trabalho de Simon [\[2\],](#page-39-4) e para implementação do HKA foi utilizado como referência o trabalho de Toscano et al. [\[3\].](#page-39-5)

#### **Run30Times.m**

```
clc
clear all
close all
global sol countObjFunCalls ObjFun ObjFunCalls;
solutionsMatrix = zeros(20, 30);
%['G1',...'G16';'mass';'f1';'f3';'NumOjbFunCalls'];
ObjFun ObjFunCalls Matrix = zeros(2000,31);
rng('default');
for k=1:30
    \mathbf{r} fprintf('%s\n',datestr(now,'HH:MM'));
    countObjFuncalls = 0; run('SeventyTwoBarTruss_SA.m');
    truss=sol(2:17);
    mass=GetMass72bar(truss,NODE,ELEM,rho)
    [c1,c3] = GetConstraints72bar(truss, NODE, ELEM, E, rho);
    f1 = (1-c1)*4f3 = (1-c3)*6solutionsMatrix(:,k) = [transpose(10000*truss); mass; f1; f3;countObjFunCalls];
    ObjFun ObjFunCalls Matrix(1:size(ObjFun ObjFunCalls,1),1) =
ObjFun_ObjFunCalls(:,1);
    ObjFun ObjFunCalls Matrix(1:size(ObjFun ObjFunCalls,1), k+1) =
ObjFun_ObjFunCalls(:,2);
end
xlswrite('TABLEsolutionsSA.xlsx', solutionsMatrix);
xlswrite('TABLEObjFunVsObjFunCallsSA.xlsx', 
ObjFun ObjFunCalls Matrix);
```
#### **SeventyTwoBarTruss\_SA.m**

```
% clc
% clear all
% close all
global E rho W1 W2 NODE ELEM sol
a = 1.524; \frac{60*0.0254};
NODE = zeros(20, 3);
ELEM = zeros(72, 2);
for Level = 1:5z = 4*a - (Level-1)*a;nn = (Level-1)*4;nnn= (Level \t) *4;rn = (Level-1) * 18;rnn= (Level \t) * 18;NODE(nn+1,:) = [0, 0, z];
  NODE(nn+2, : ) = [2 * a, 0, z];NODE(nn+3, :) = [2*a, 2*a, z];
  NODE(nn+4,:) = [0, 2*a, z];
   if Level < 5
     % vertical rods
    for i = 1:4ELEM(rn+i,:) = [nn+i,nnn+i]; end
     % diagonal rods
    ELEM(rn+5,:) = [nnn+1, nn+2];
    ELEM(rn+6,:) = [nn+1,nnn+2];
    ELEM(rn+7,:) = [nnn+2,nn+3];
    ELEM(rn+8,:) = [nn+2,nnn+3];
    ELEM(rn+9,:) = [nnn+3,nn+4];
    ELEM(rn+10,:) = [nn+3,nnn+4];
    ELEM(rn+11,:) = [nnn+4,nn+1];
    ELEM(rn+12,:) = [nn+4,nnn+1];
     % horizontal rods
    ELEM(rn+13,:) = [nn+1, nn+2];
    ELEM(rn+14,:) = [nn+2, nn+3];
    ELEM(rn+15,:) = [nn+3, nn+4];
    ELEM(rn+16,:) = [nn+4, nn+1];
    ELEM(rn+17,:) = [nn+1, nn+3];
    ELEM(rn+18, :) = [nn+2, nn+4];
   end
end
NElement = size(ELEM, 1);E = 6.98*1e10; %6.89475729*1e10; % N/m<sup>2</sup> - 10<sup>2</sup> psi
(10^7*4.4482216152/0.0254^2 N/m^2
rho = 2770; 82767.99047; 8 \text{ kg/m}^3 - 0.1 lb/in^3
(0.1*0.45359237/0.0254^3 kg/m^3)
```

```
NVar = 16; \frac{1}{3} Number of variables
W1 = 300; & Penalizing factor 1 - to be adjusted (count)
W2 = 300; & Penalizing factor 2 - to be adjusted (sum)
%%%%% Parametros SA
N=1000; % Nb of samples for the determination of the init 
temperature
minT=0; % minimal temperature for the stopping rule
coefT=0.70; % coefficient for the decrease of the temperature
stdgen=0.014; % std for the generation of a new candidate solution
NbMaxConsRej=9000; % Max nb of consecutive rejection
NbMaxTry=9000; % Max nb of try
NbMaxSuc=9000; <br> % Max nb of success within one temperature
NbMaxIter=11000; % Max number of iteration for the stoping rule
%param=[N minT coefT stdgen NbMaxConsRej NbMaxTry NbMaxSuc 
NbMaxIter];
lb = 0.645e-4*ones(1, NVar); % Lower bound of variables
ub = 50e-4*ones(1, NVar); % Upper bound of variables
D = [lb; ub];sol=SA(param, D, 'ObjectiveFunction SeventyTwoBarTruss');
10000*sol(2:17);
best truss = sol(2:17);
mass = GetMass72bar(best truss, NODE, ELEM, rho);
[c1,c3] = GetConstraints<sup>7</sup>2bar (best truss, NODE, ELEM, E, rho);
f1 = (1-c1)*4;f3 = (1-c3)*(6;
```
#### **BoxPlotMaker.m**

clc clear all close all best\_GA = transpose([337.6621 336.8151 334.6416 339.5644 330.9504 336.0918 332.8751 337.9062 334.8610 333.4384 334.4622 336.0872 336.1126 336.8814 336.9872 339.8135 331.6172 330.0699 339.5387 337.6573 334.1441 333.7314 333.8886 333.3632<br>335.1022 335.7400 334.1632 335.1022 335.7699 334.4292 337.4878]); best\_PSO = transpose([325.3374 324.8577 324.4299 324.8474<br>324.6278 324.6059 324.5895 324.3094 324.9290 324.6278 324.6059 324.5895 324.7045 324.7760 325.9544 325.2141 324.8487 324.8272 324.5974 324.4736 324.8710 324.3883 367.6657 367.3721 324.5350 324.9439 324.8838 324.5564 324.7313 324.5491 324.3252]); best\_SA = transpose([356.8272 353.4076 358.8285 354.1223 349.5512 352.6902 342.7601 345.1303 346.6490 356.4778 352.0802 348.8264 351.1420 346.5052 349.7666 354.2423 348.3144 349.9999 351.8226 352.8313 352.7472 353.2180 348.6391 346.2072 347.1169 345.7238 352.8549 349.2270]); best\_HKA = transpose([324.9100 325.4241 325.2592 325.3157 325.3889 325.5237 325.5363 325.1943 324.9335 325.1324 332.0231 325.2353 325.1101 325.8903 324.9775 325.2836 324.8469 325.3966 325.0523 324.9860 325.0736 325.2145 325.0587 325.0376 325.6399 325.2533 325.1440 325.1362]);

boxplot([best\_GA, best\_PSO, best\_SA, best HKA], 'Labels', {'GA', 'PSO', 'SA', 'HKA'}, 'Whisker', 1); ylabel('Função objetivo: melhor massa [kg]') title('Resultados estatísticos para treliça de 72 barras (Box plot)')